## INTRODUCTION TO MPI PROGRAMMING

Module HPC - ED SPI 2020-2021 Présentée par Jian-Jin Li

## MPI – Message Passing Interface

- □ Open standard interface to write parallel programs
- □Distributed memory paradigm
- **□Support distributed memory parallel machine,**
- homogenous or heterogenous cluster, …
- □Primarily addresses the message-passing programming model
	- $\blacktriangleright$  portability
	- $\blacktriangleright$  flexibility
	- $\blacktriangleright$  efficiency

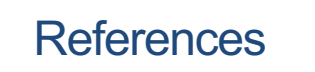

**□W. Gropp, E. Lusk and A. Skjellum, Using MPI: Portable Parallel Programming** with the Message-Passing Interface, 3rd edition, The MIT Press, 2014.

**□W. Gropp, E. Lusk and R. Thakur, Using Advanced MPI: Modern Features of** the Message-Passing Interface, The MIT Press, 2014.

□https://www.open-mpi.org/

□[http](https://www.mpi-forum.org/docs/)s://www.mpi-forum.org/docs/

q[http:](http://www.idris.fr/formations/mpi/)//www.idris.fr/formations/mpi/, consulted on March 2021.

□B. Barney, Introduction to Parallel Computing, [https://computing.ll](https://computing.llnl.gov/tutorials/parallel_comp)nl.gov/tutorials/parallel\_comp, consulted on March 2021.

**□V. Eijkhout, Introduction to High-Performance Computing,** [http://pages.tacc.utex](http://pages.tacc.utexas.edu/~eijkhout/istc/istc.html)as.edu/~eijkhout/istc/istc.html, consulted on March 2021.

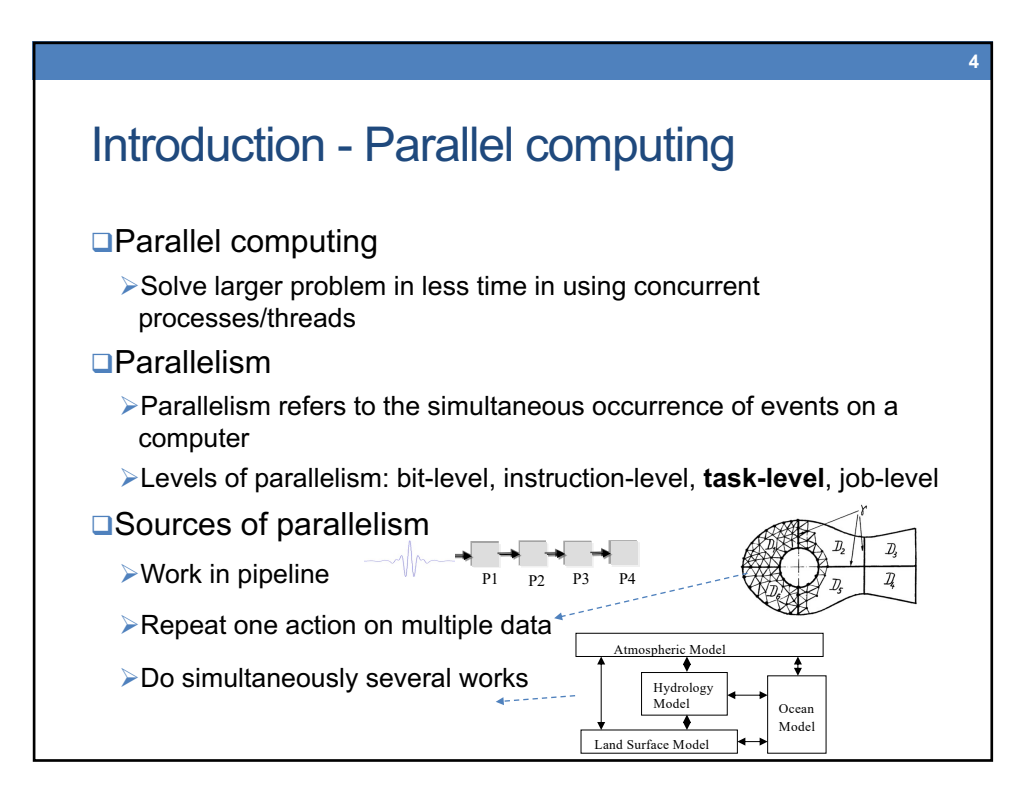

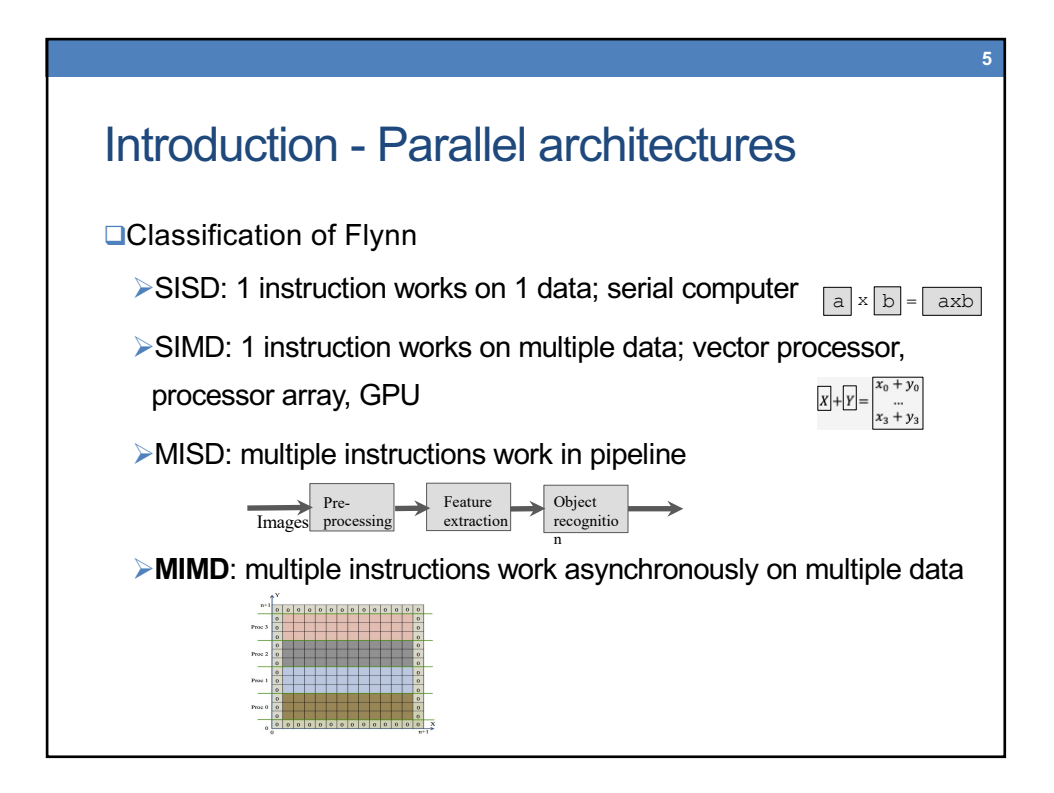

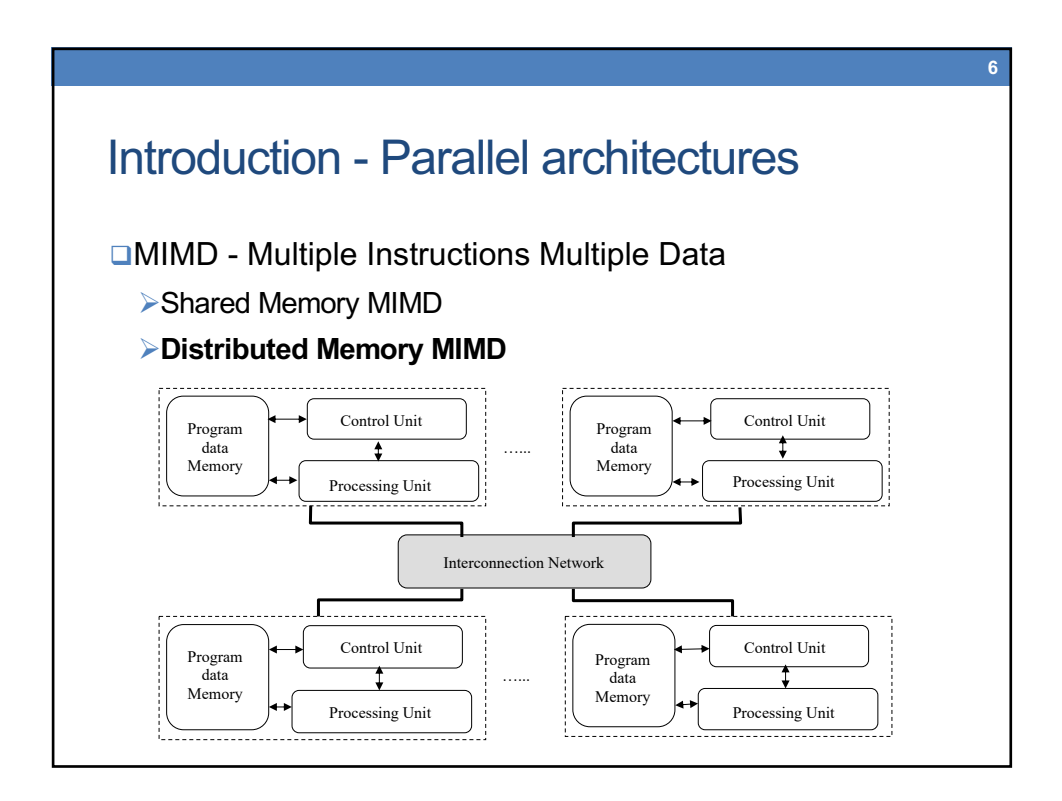

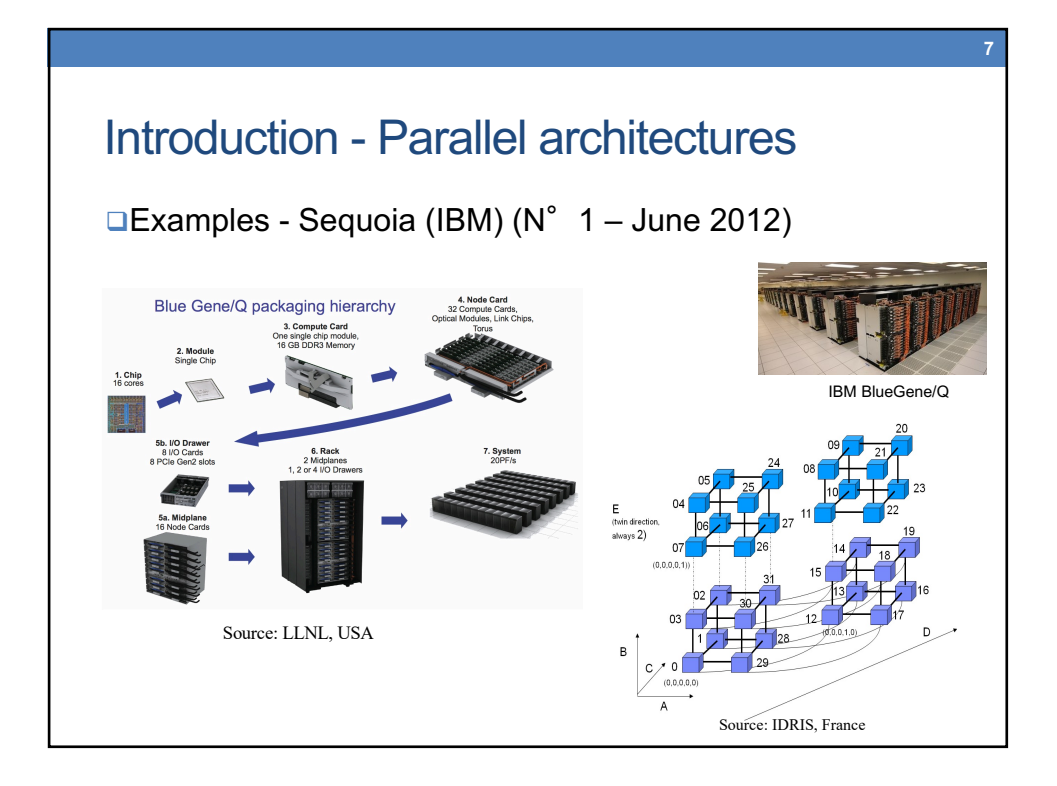

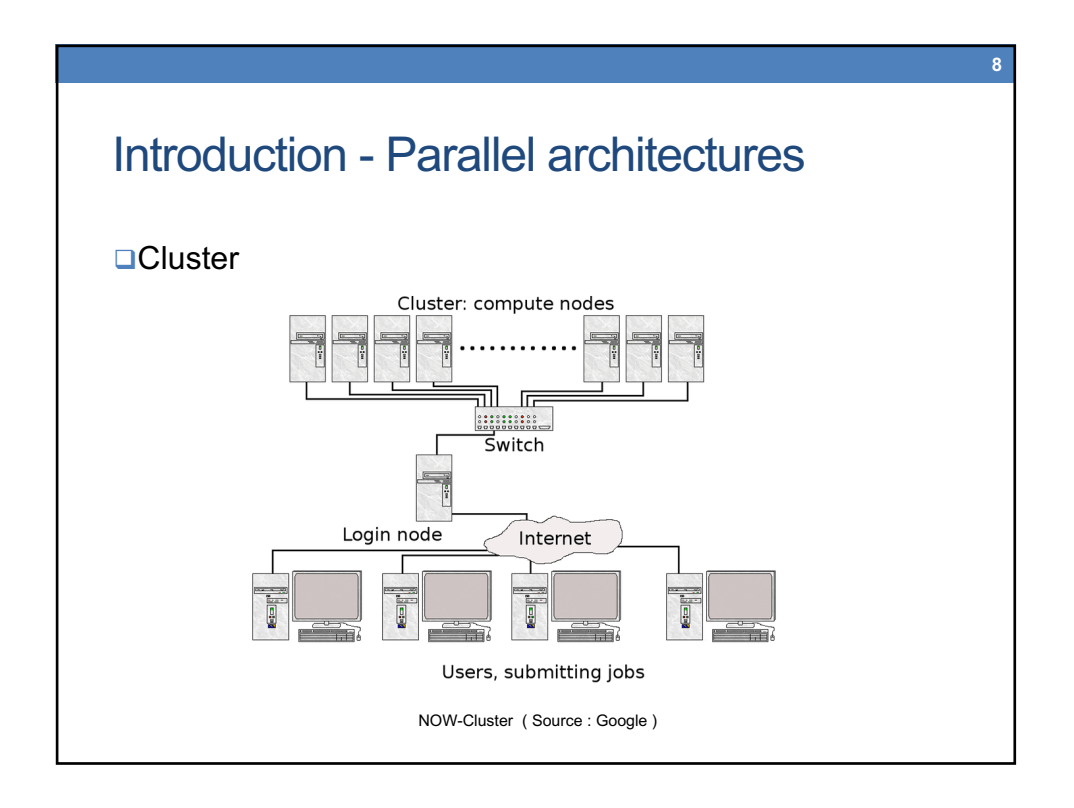

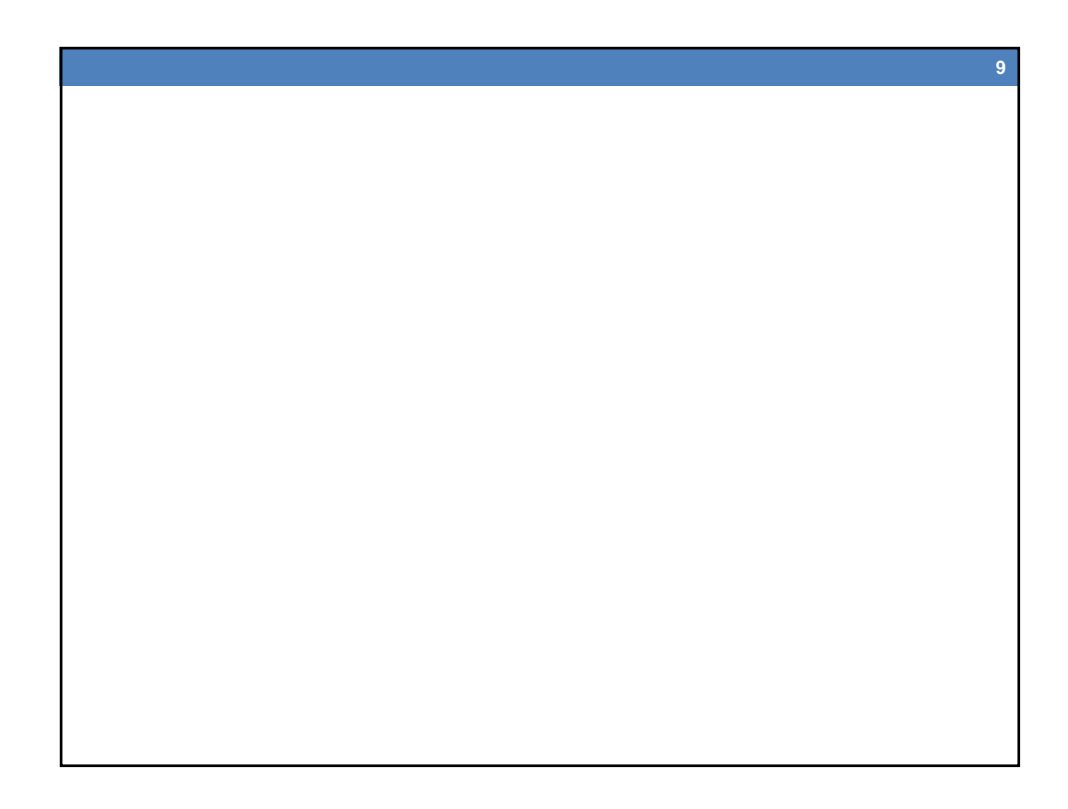

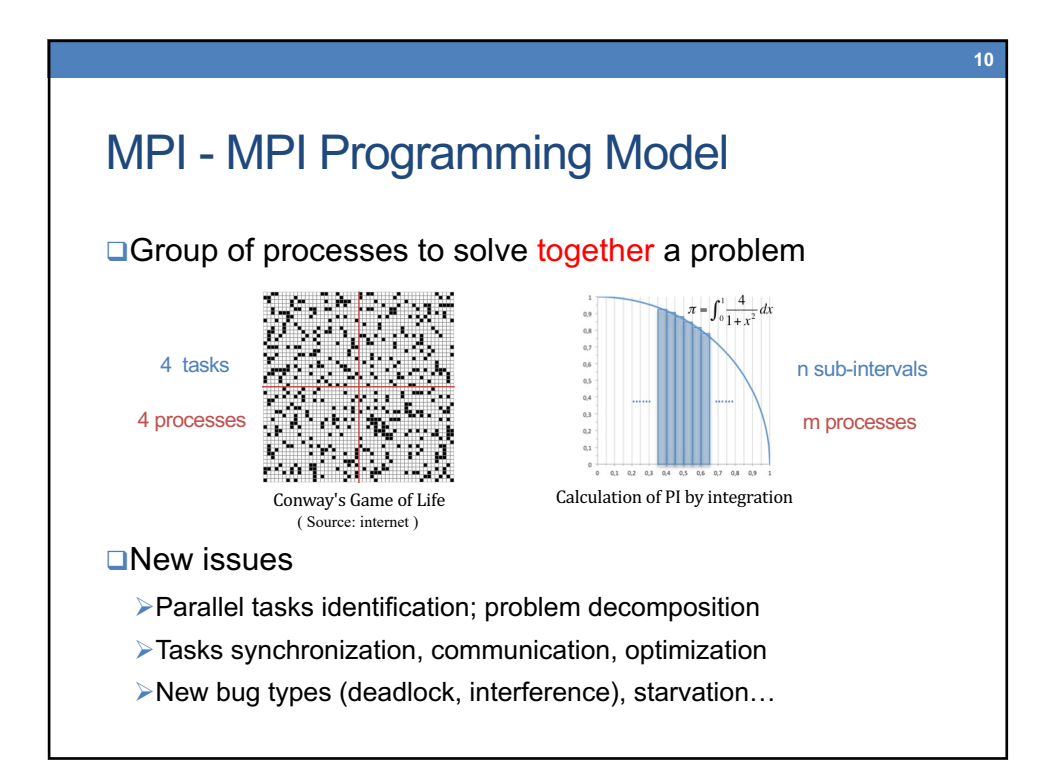

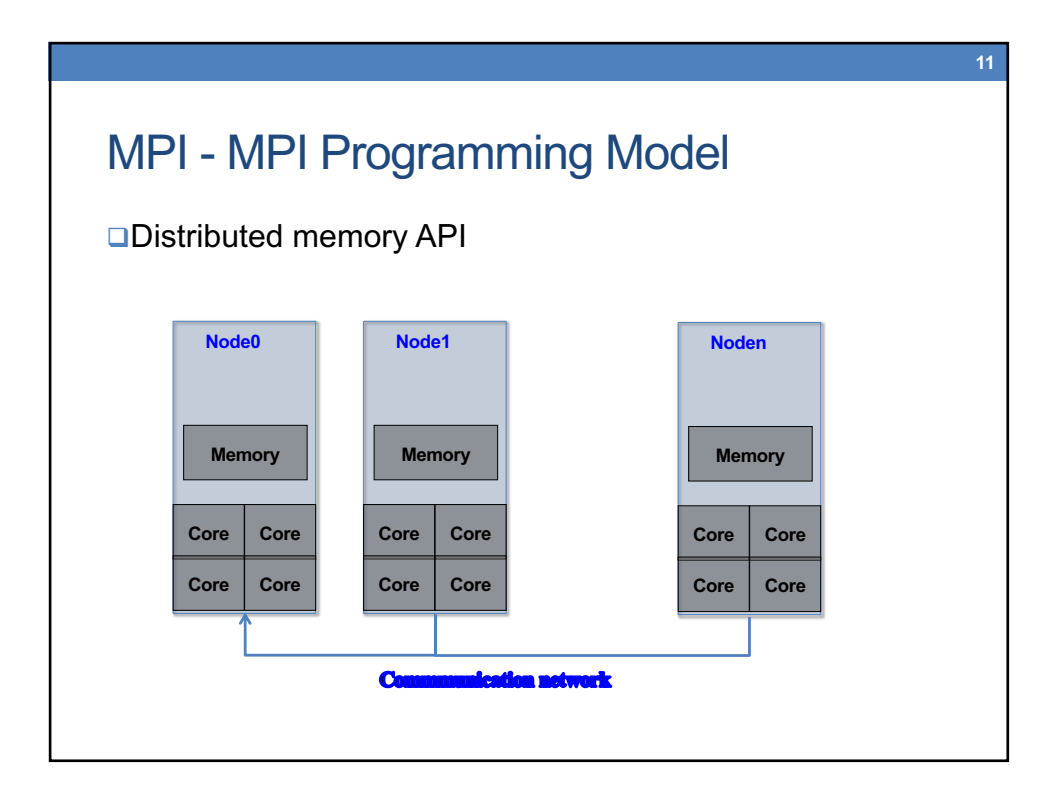

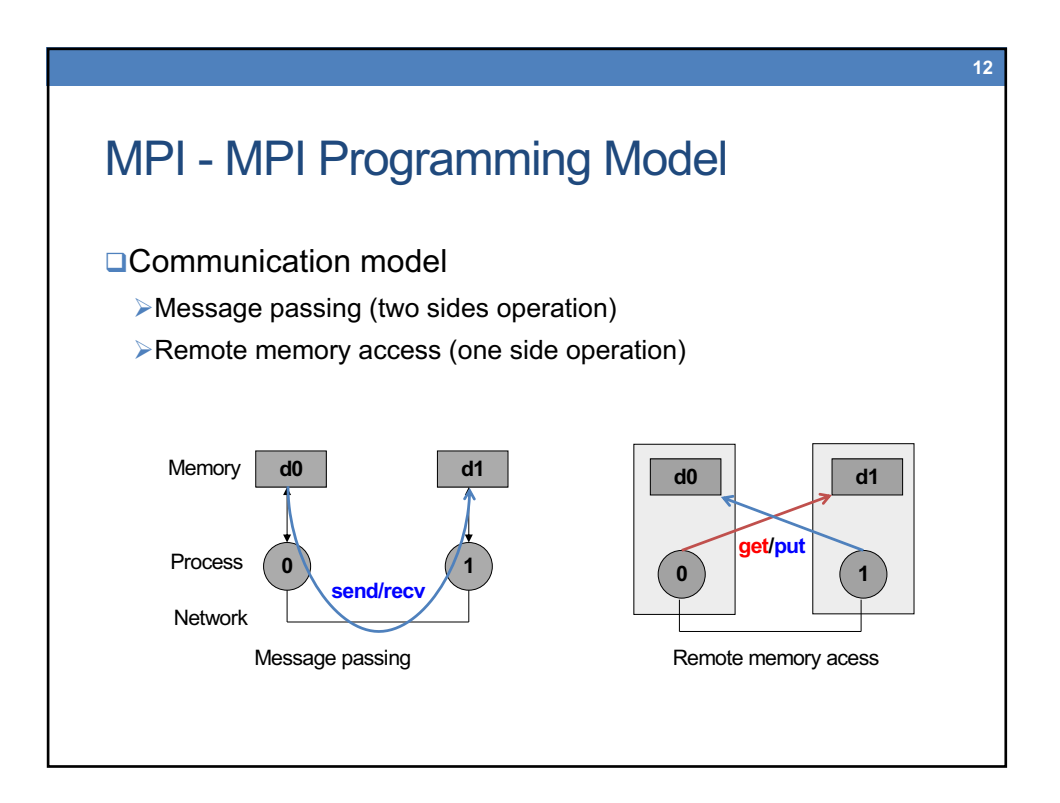

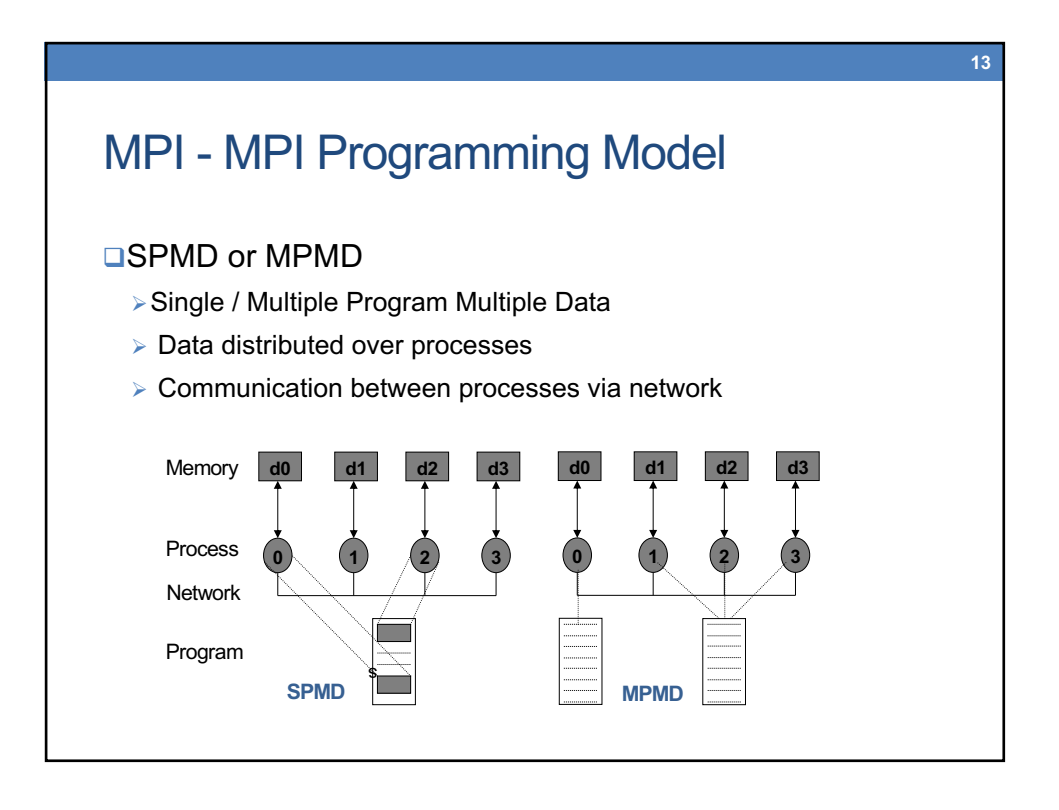

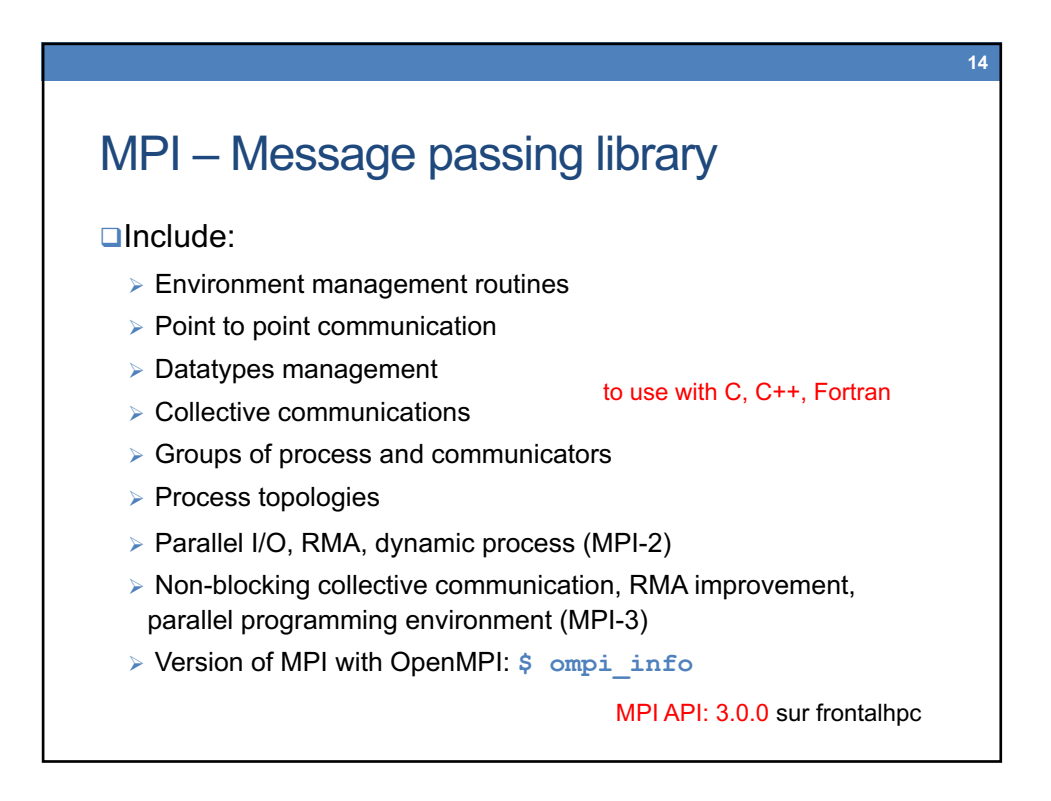

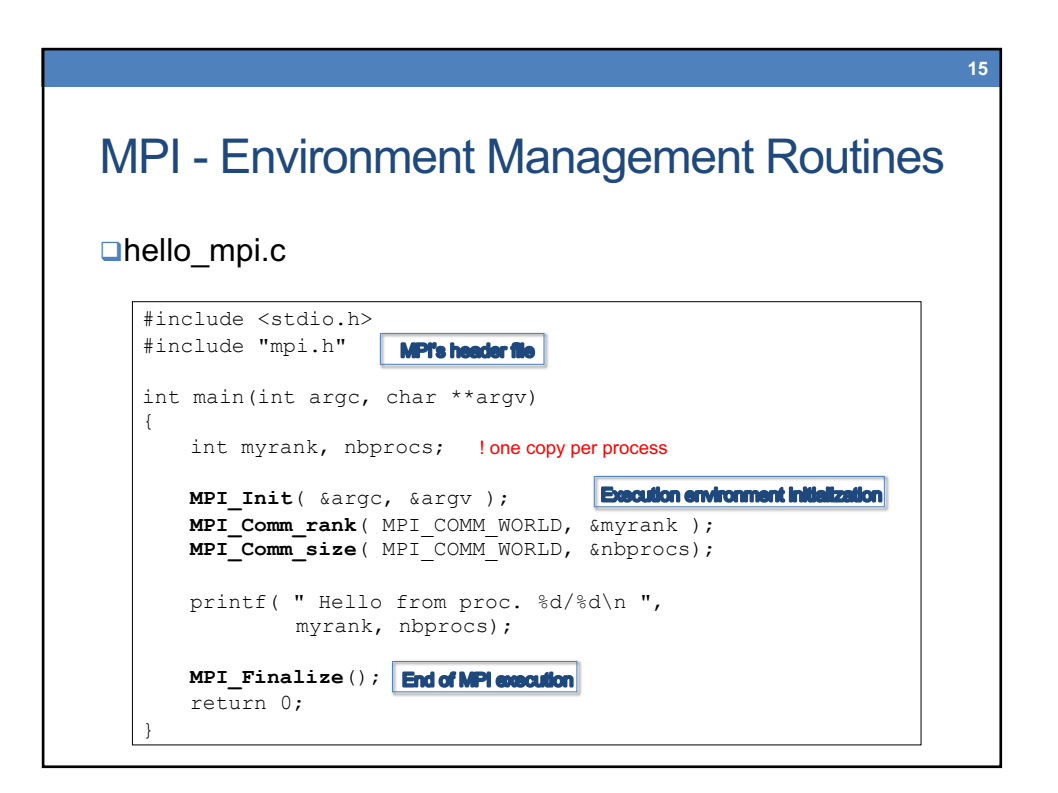

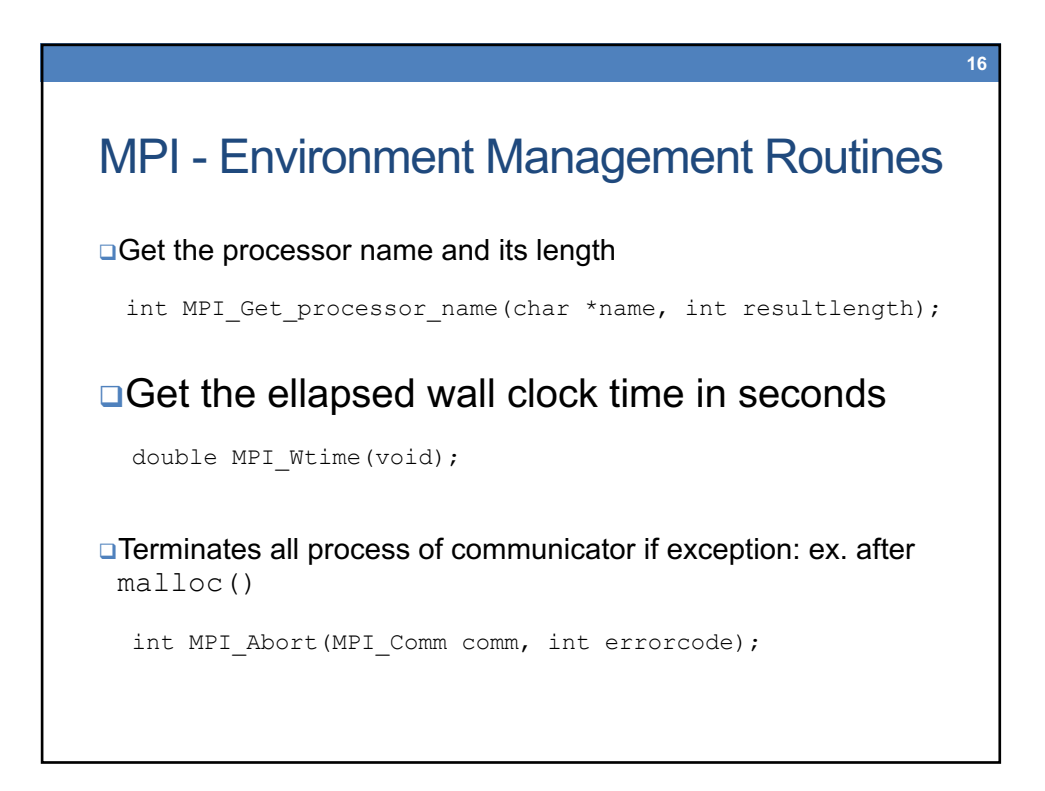

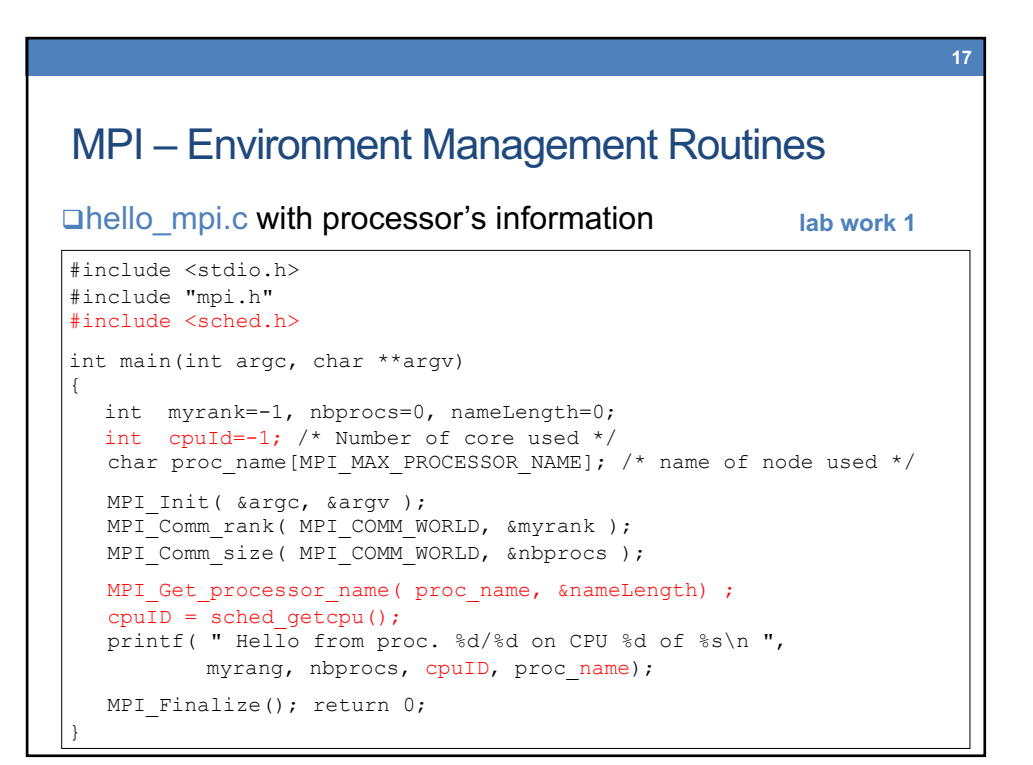

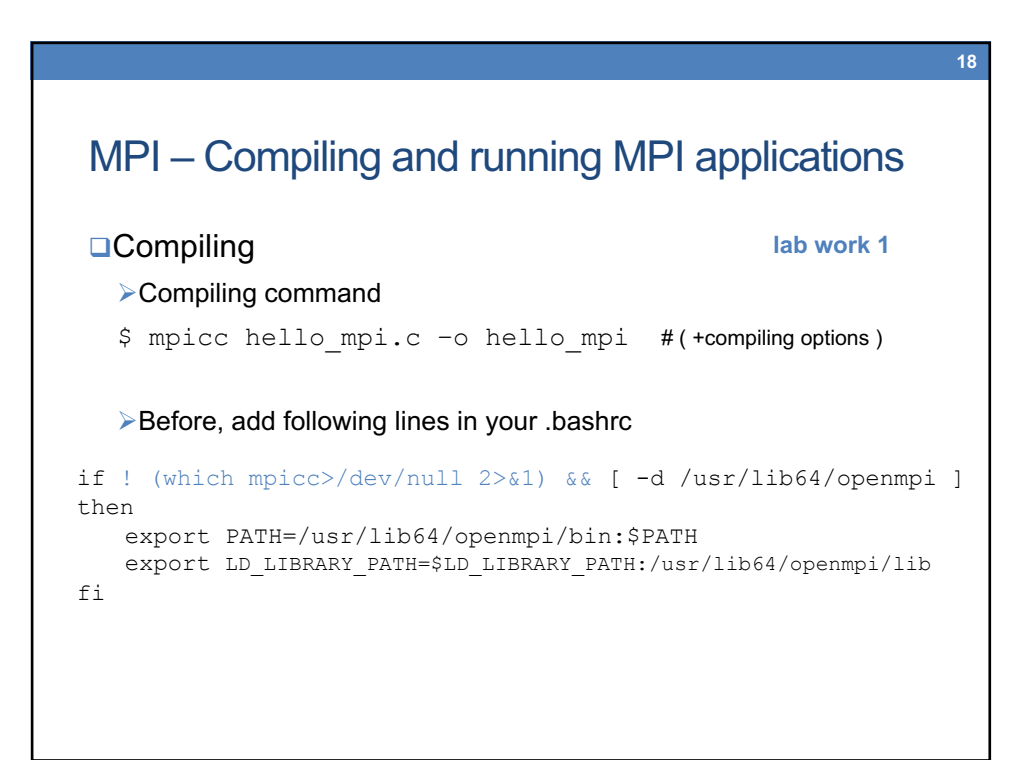

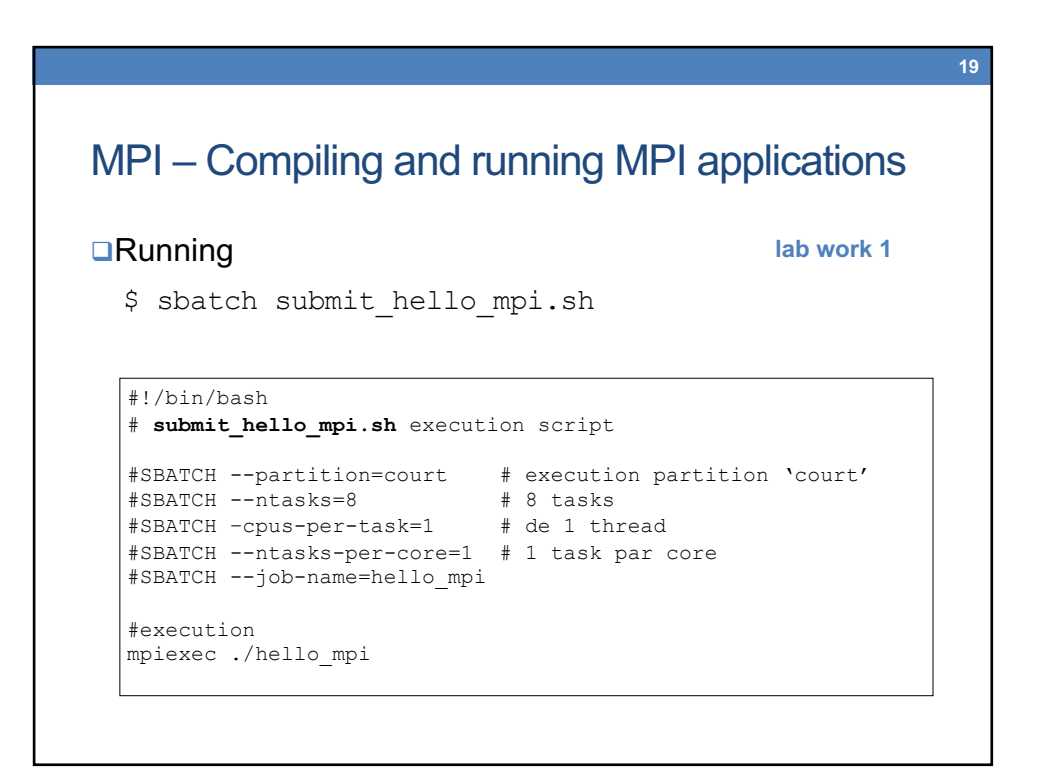

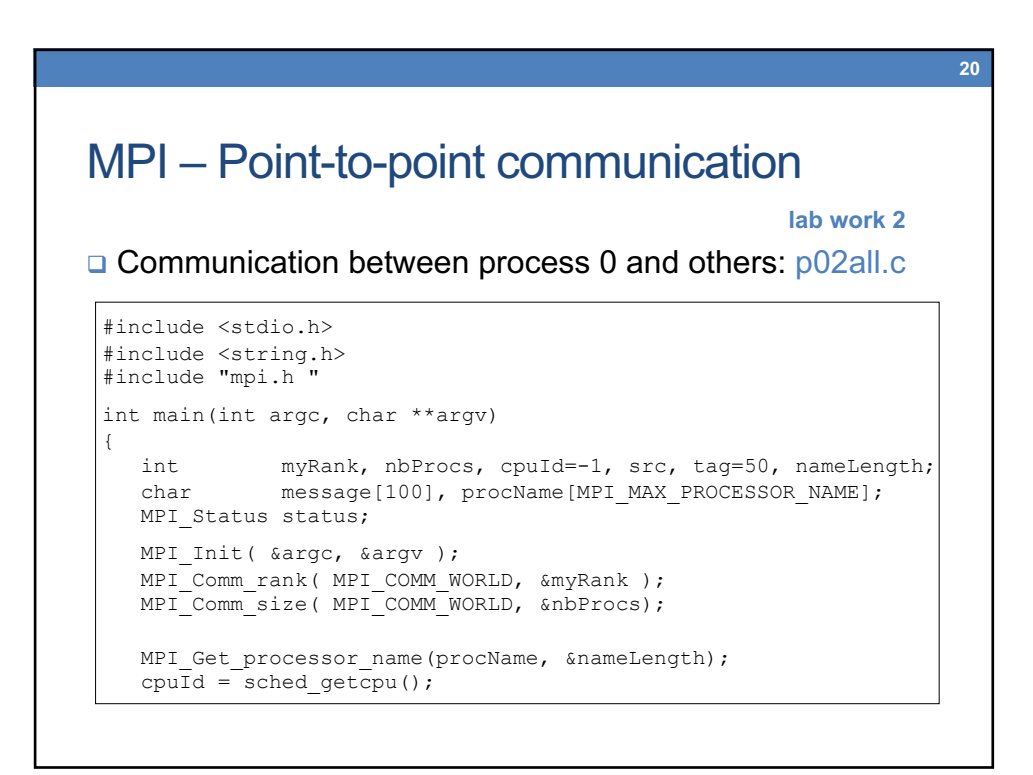

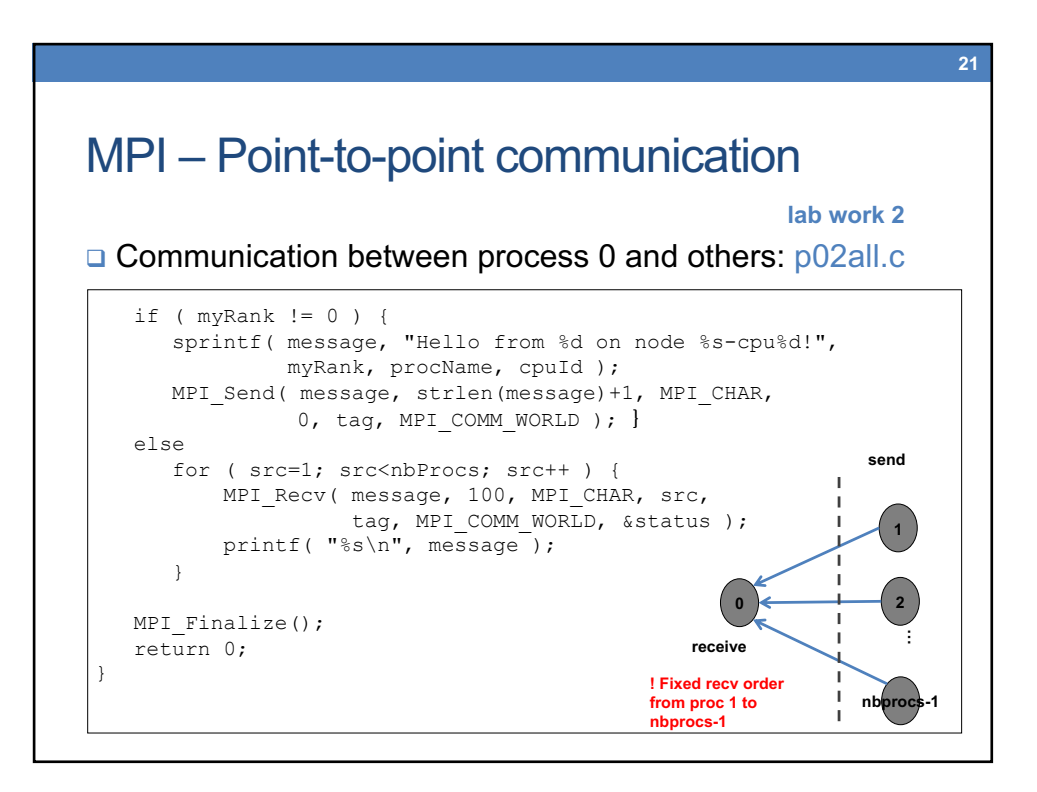

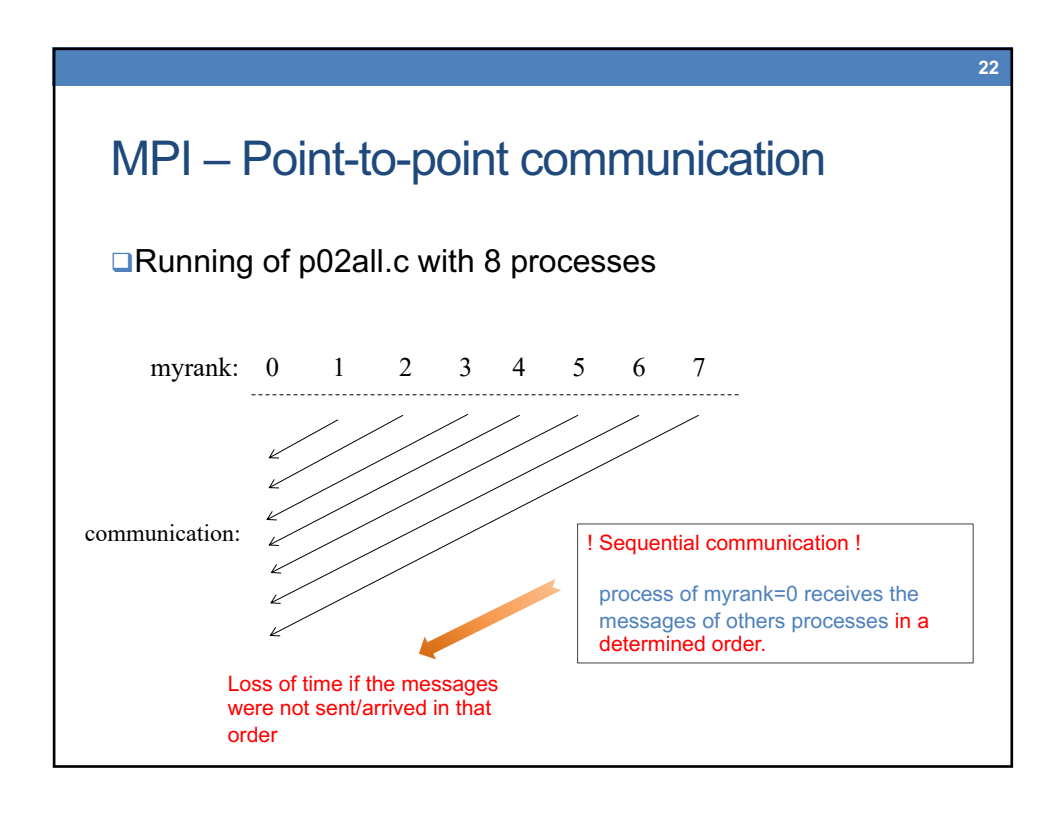

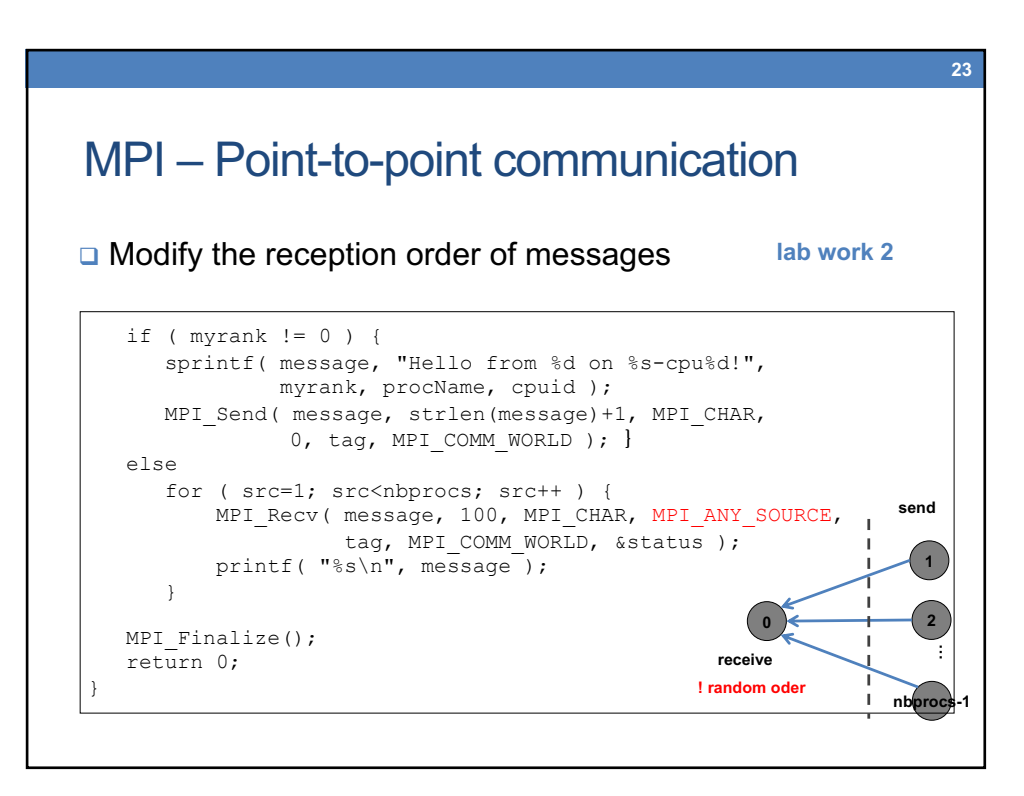

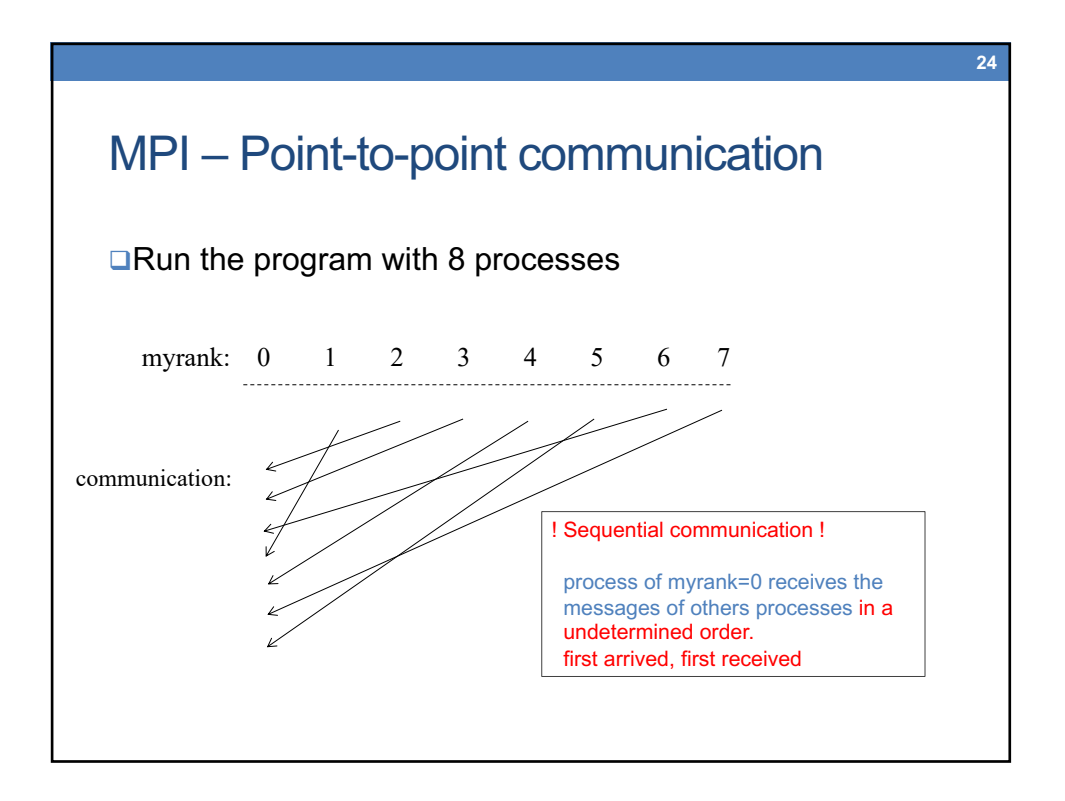

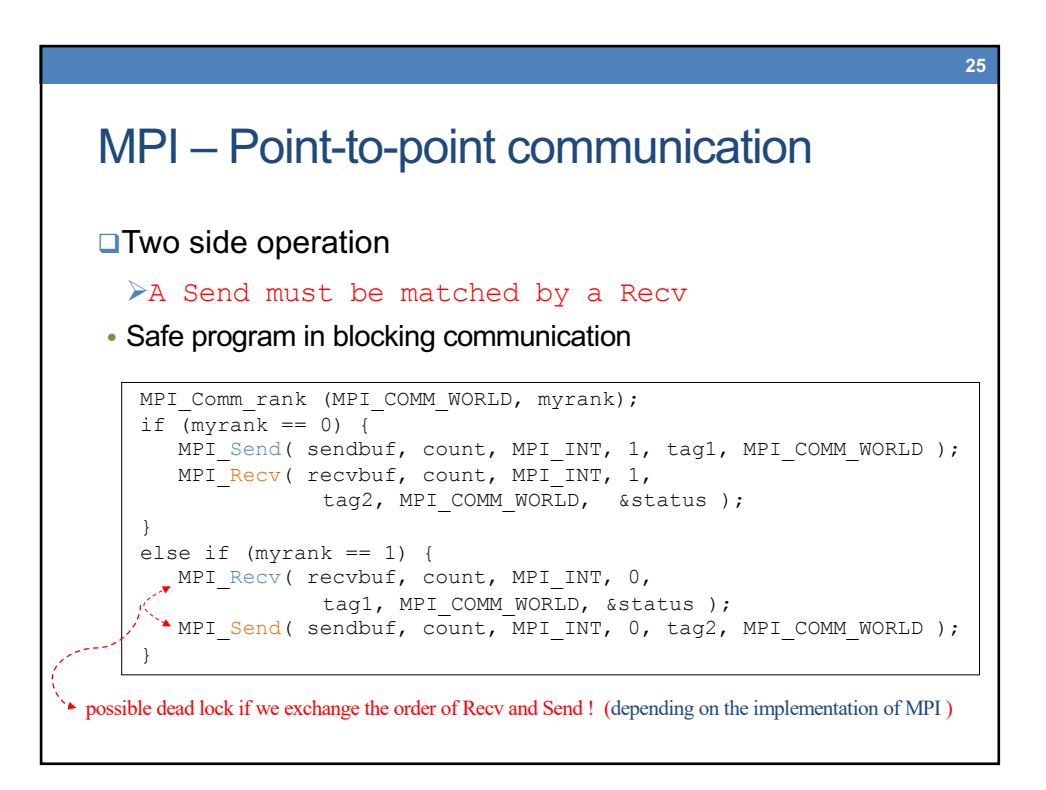

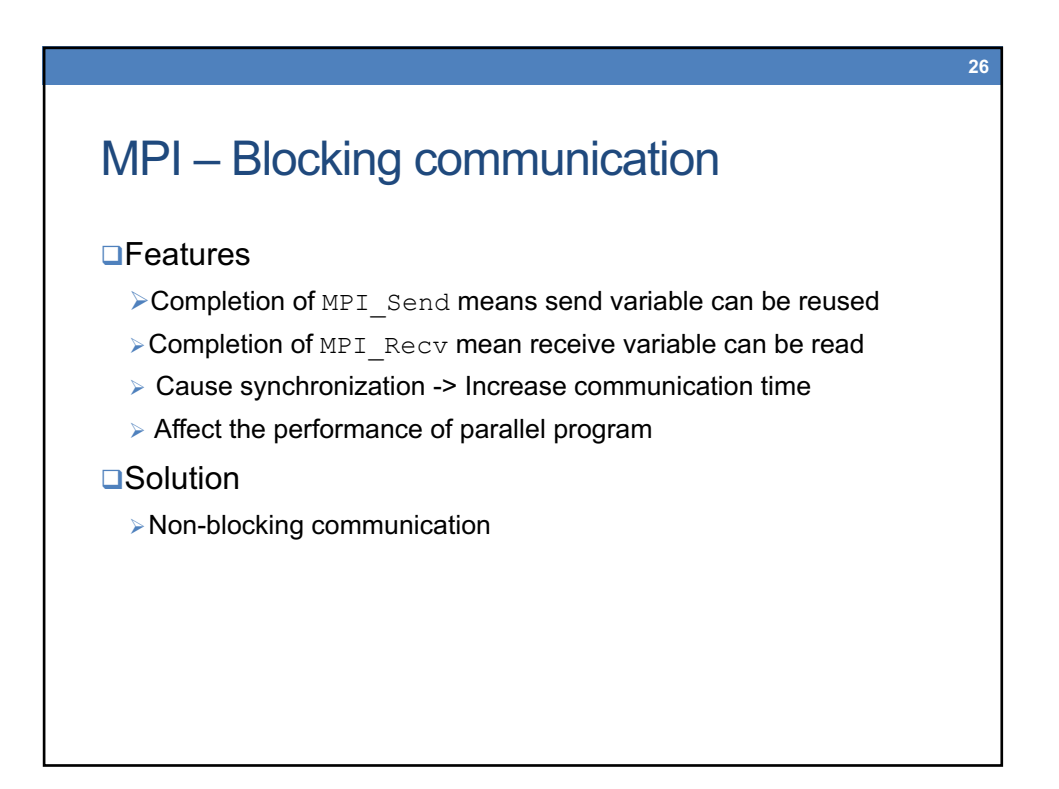

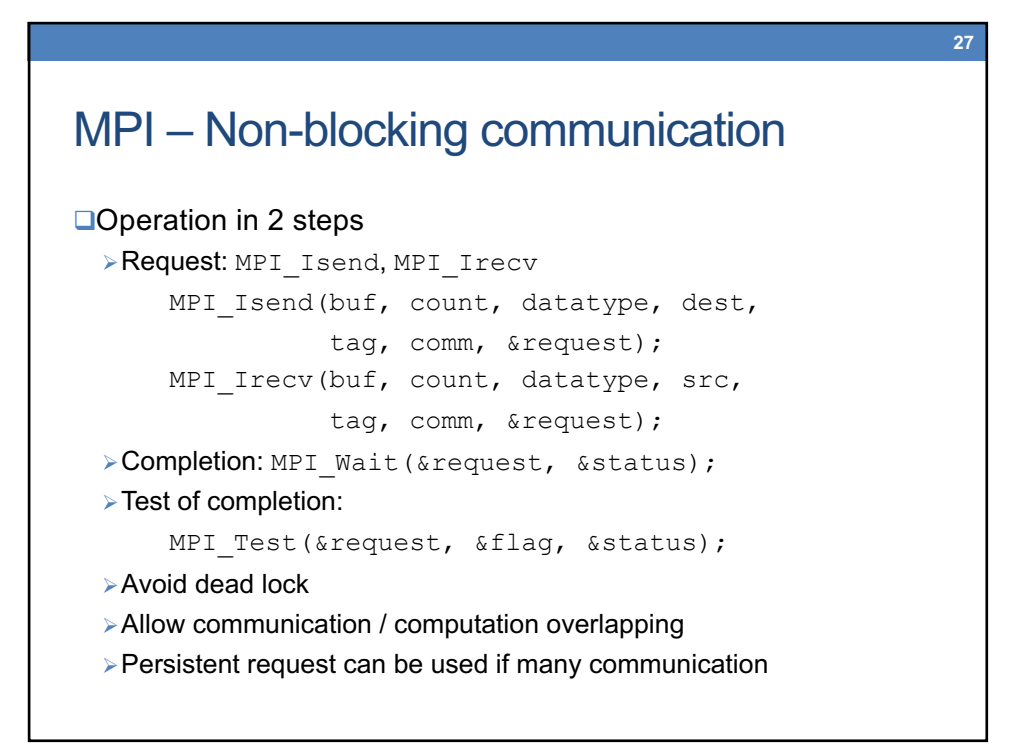

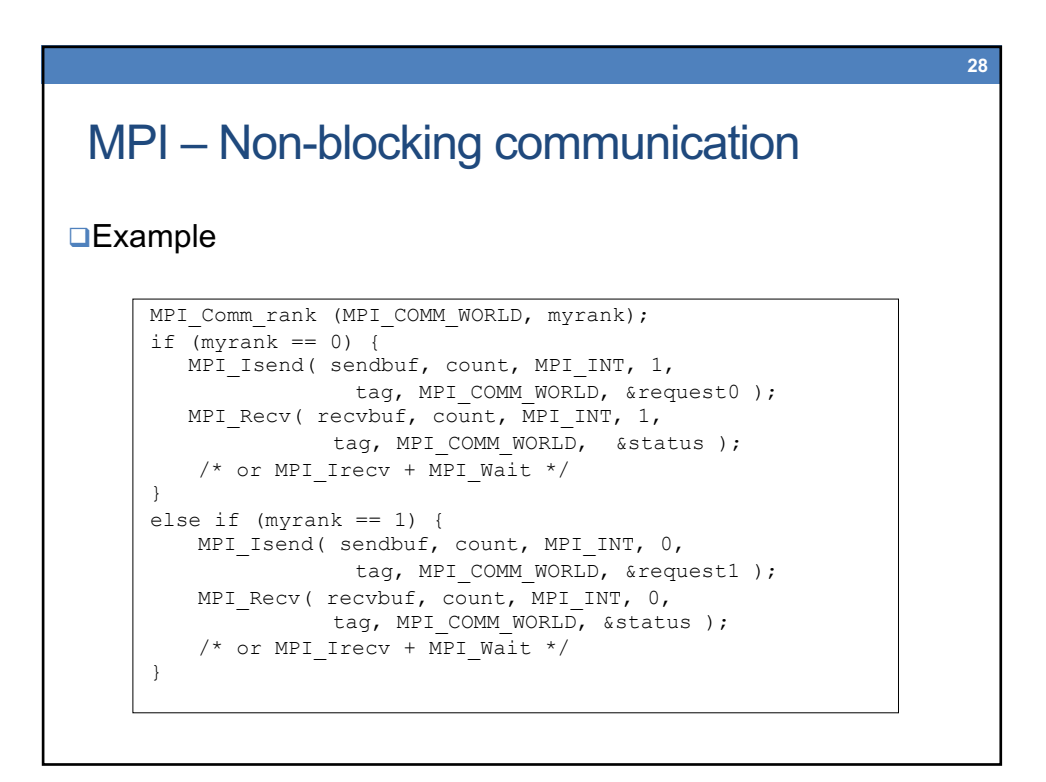

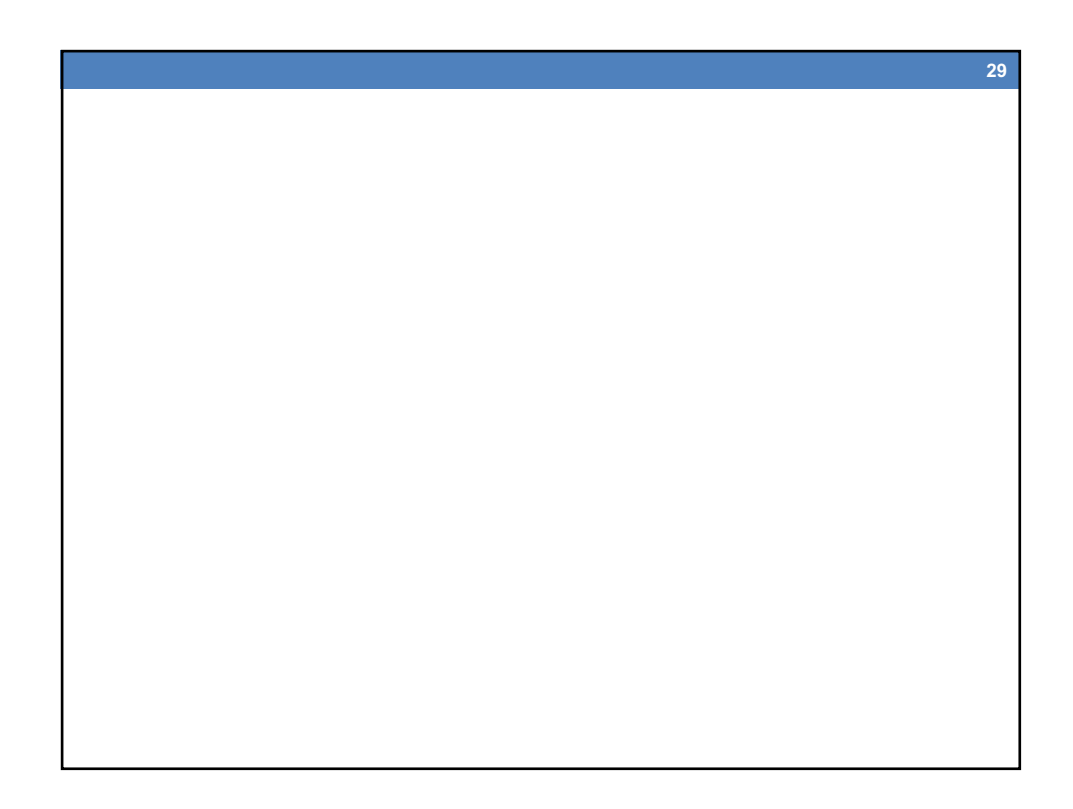

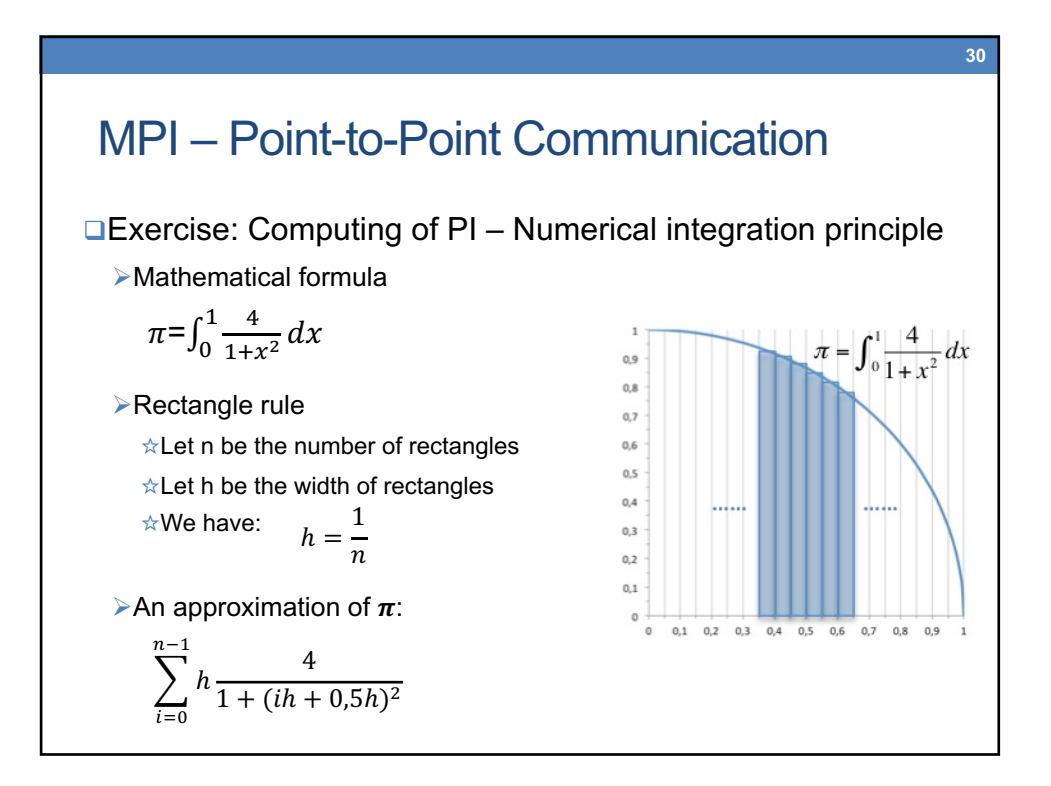

## MPI – Point-to-Point Communication #include <stdio.h> int main(int argc, char \*\*argv) { int i, nb\_rectangles=1000000; // read from keyboard in program double x,  $h$ , sum=0.0, pi=0.0; printf("Please input the number of rectangles of  $[0-1]$ : "); scanf("%d", &nb\_rectangles);  $h = 1.0 / nb_rectangles$ ; for (i=0; i<nb rectangles; i++) {  $x = (i+0.5)\overline{x}$ h; sum += 4.0 / (1.0 + x\*x); } pi = h \* sum ; printf("Pi is approximatly: %.16f\n", pi) ; return 0; } **QExercise: Sequential computing of PI**

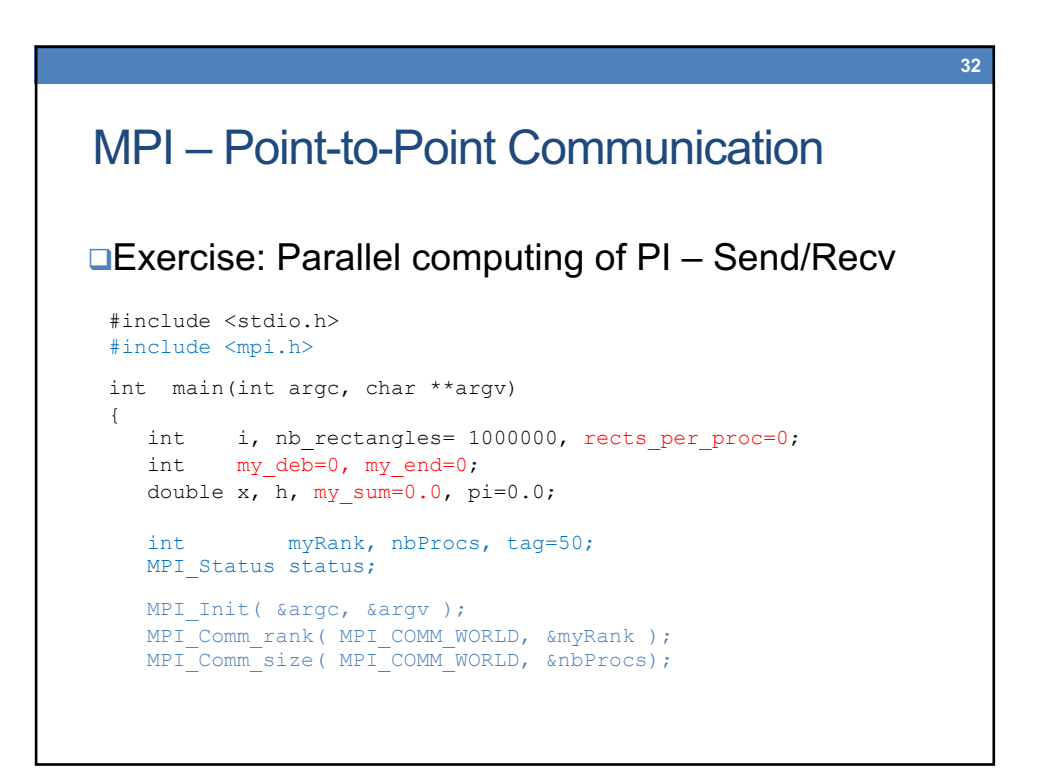

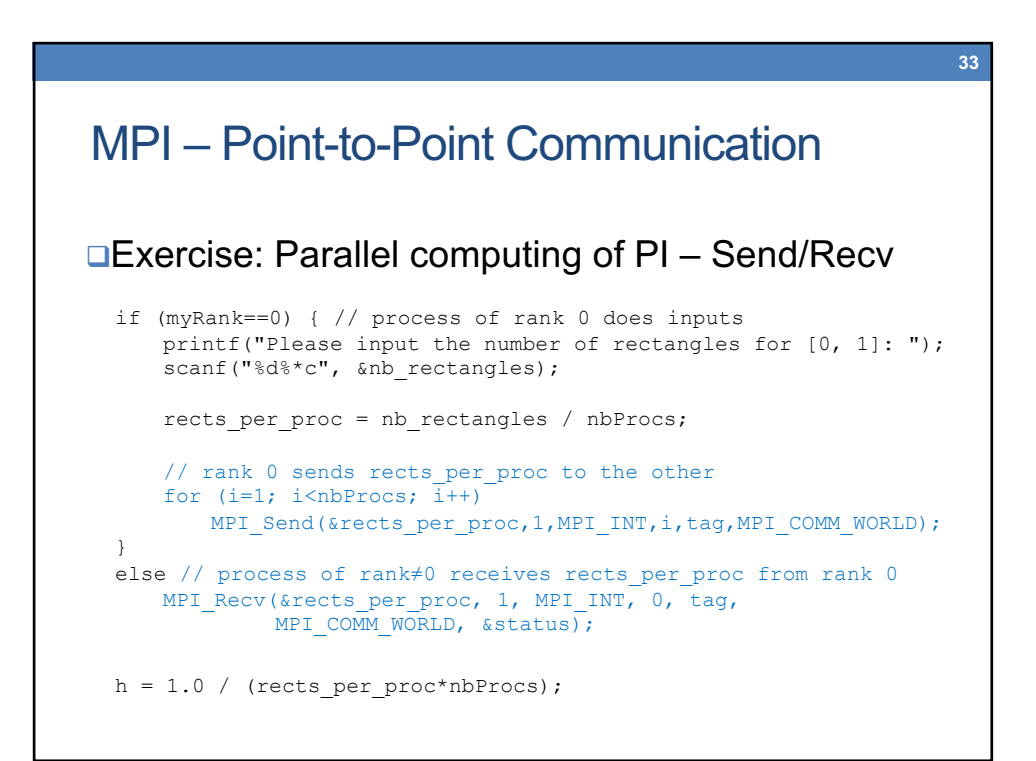

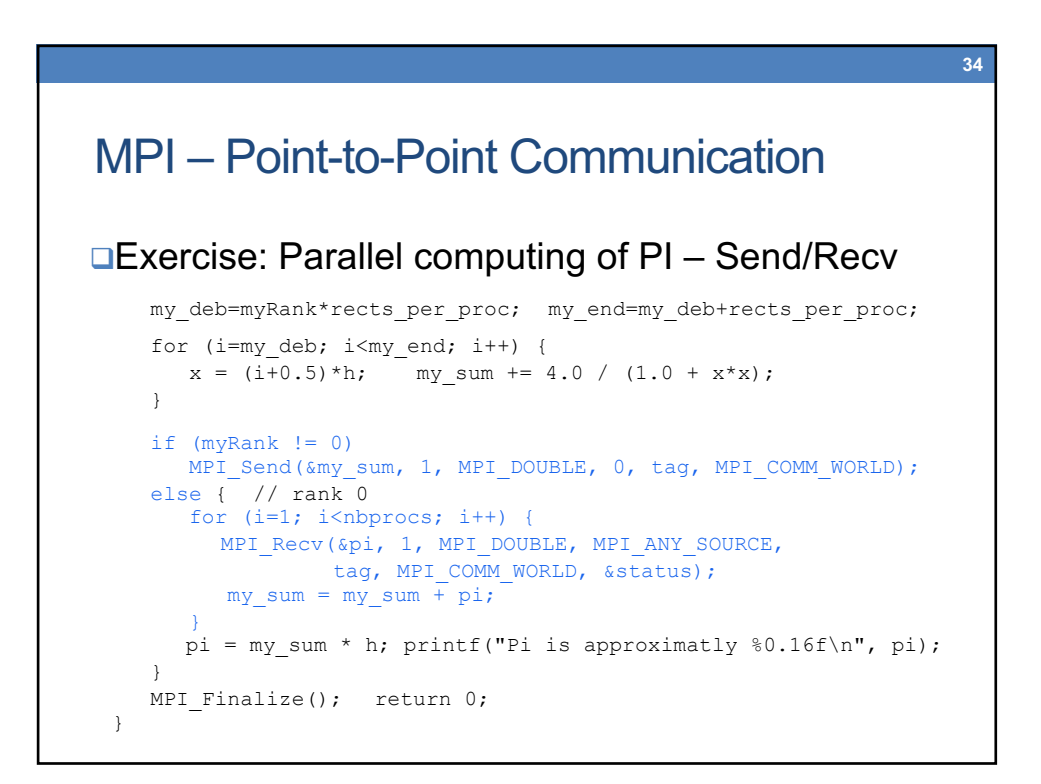

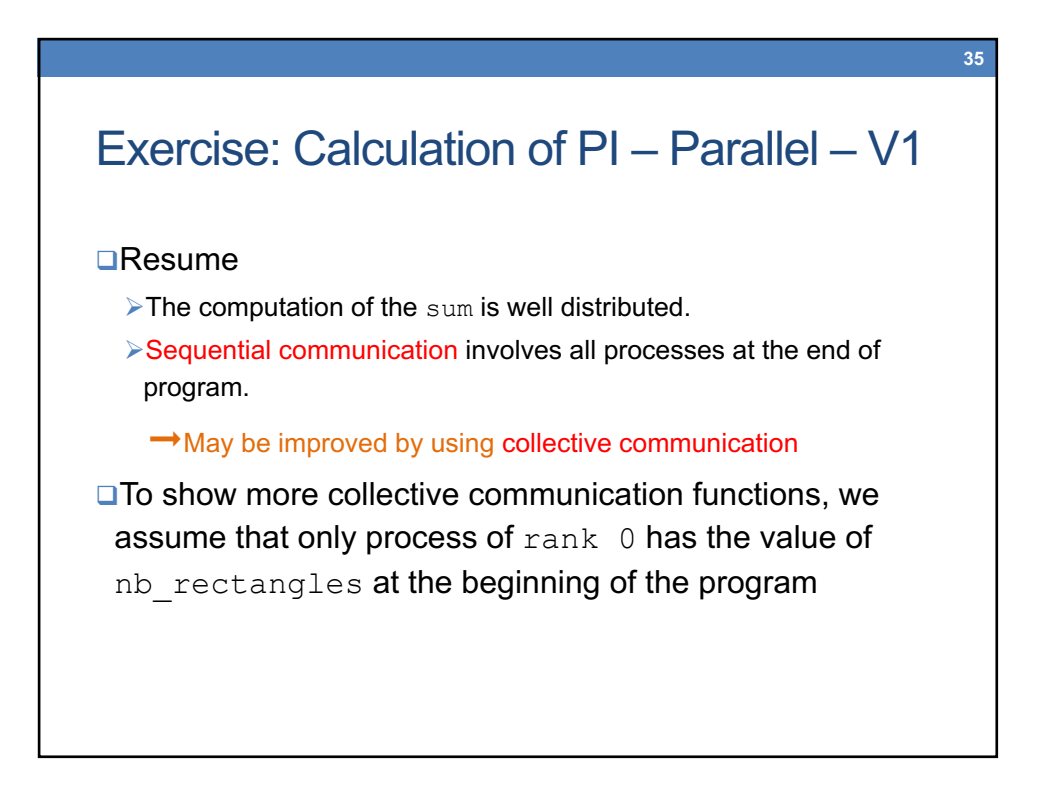

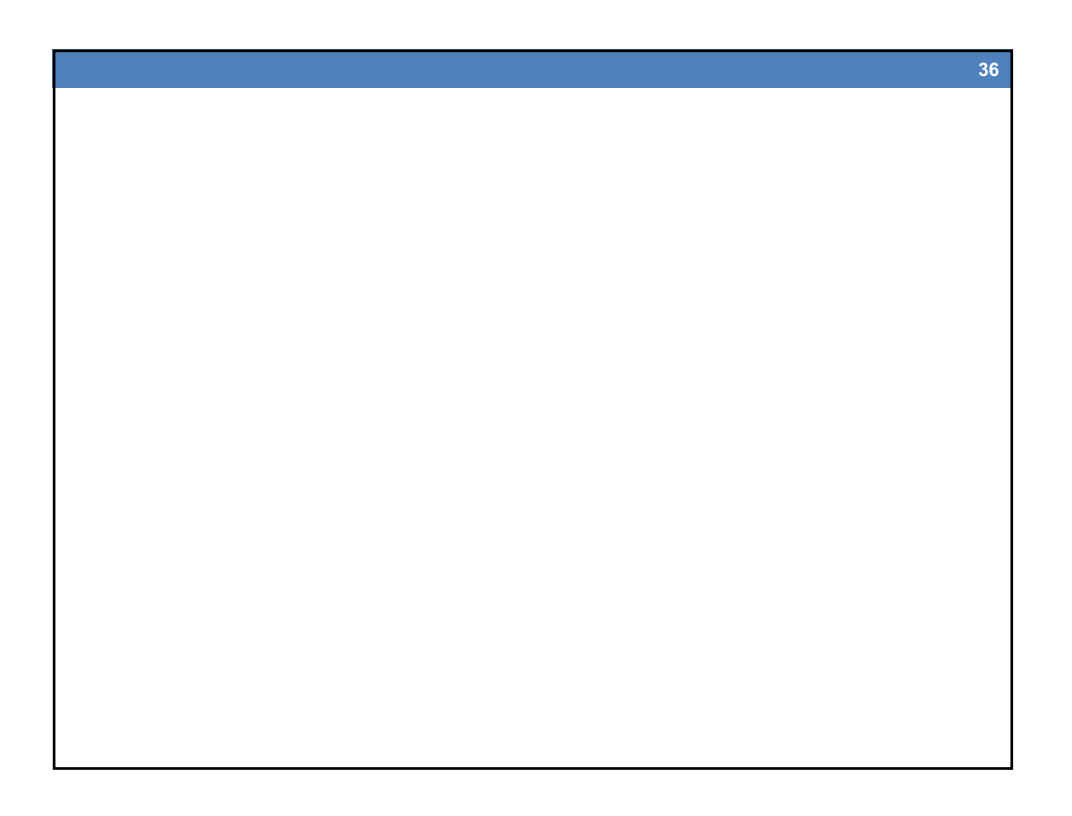

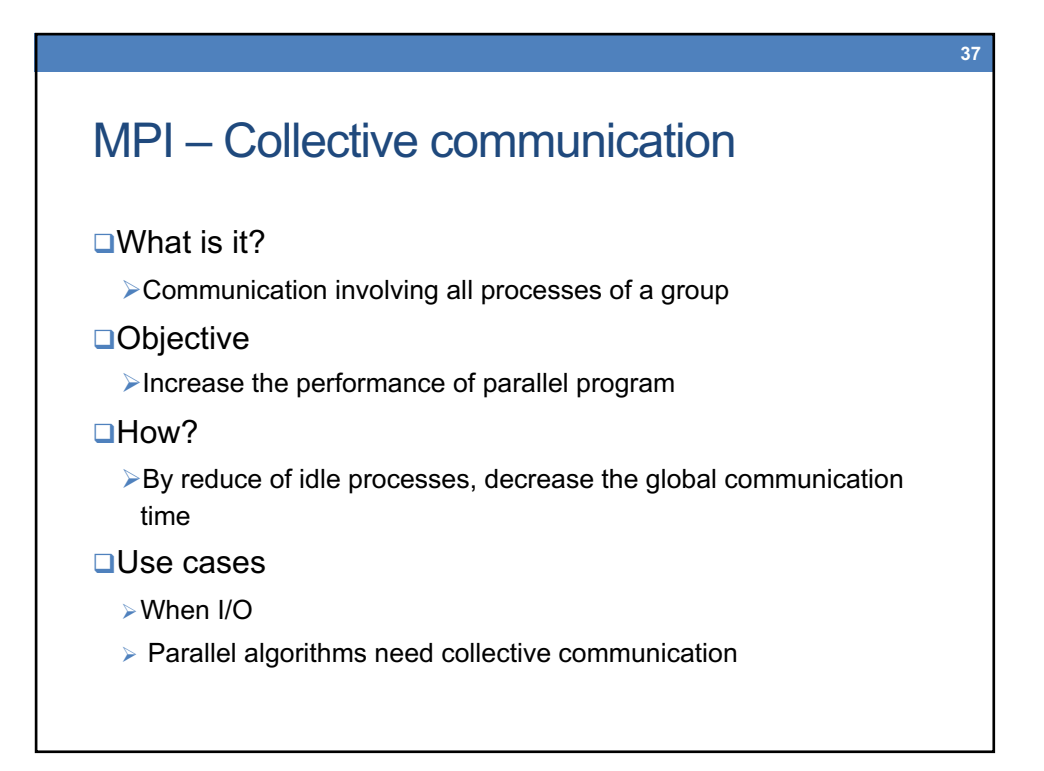

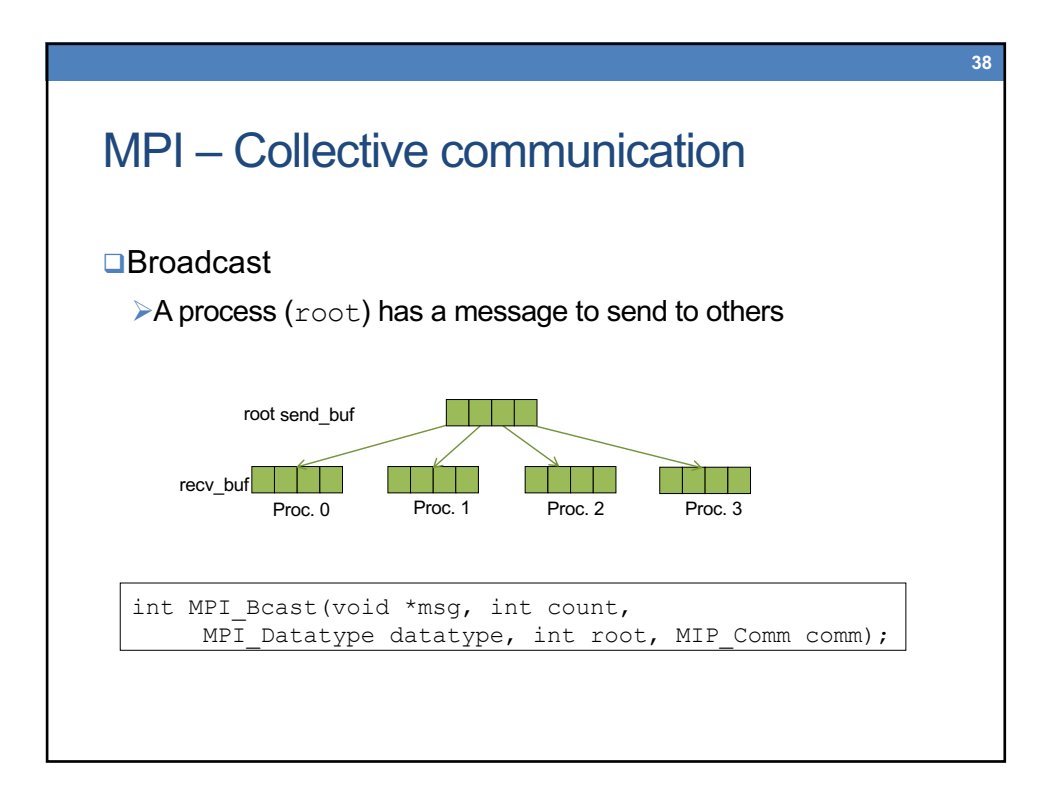

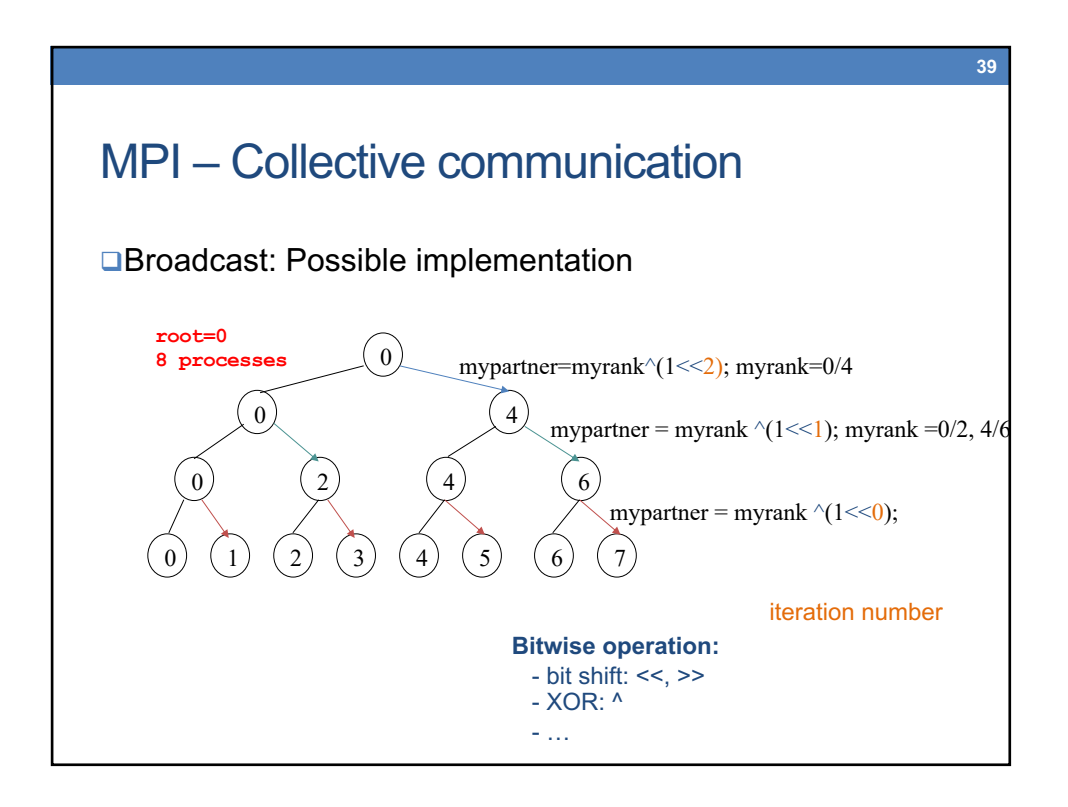

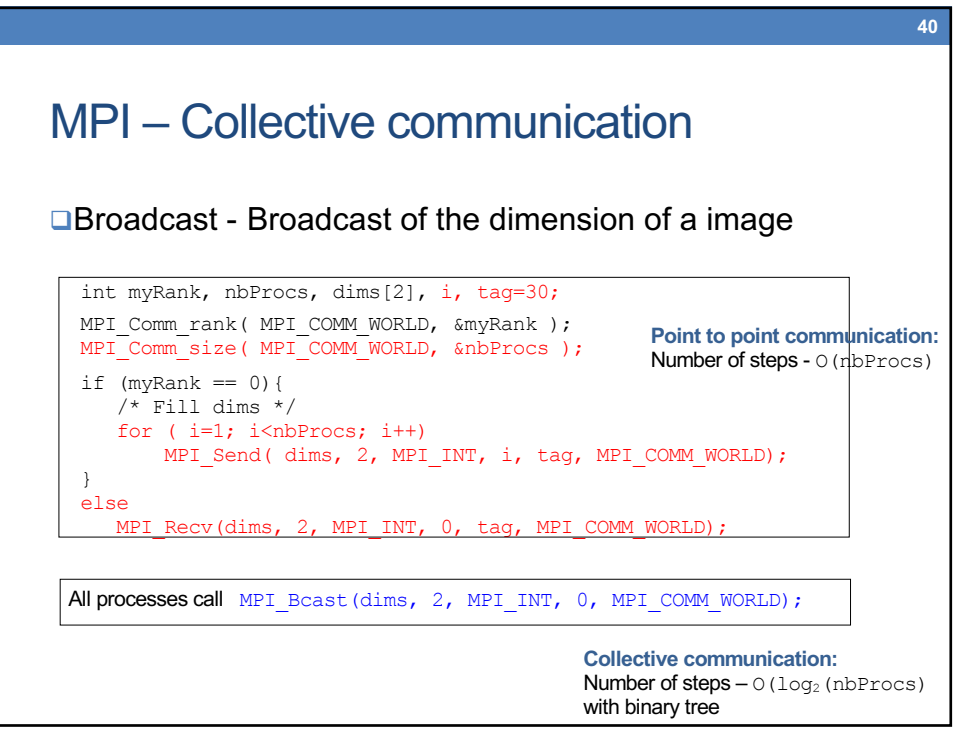

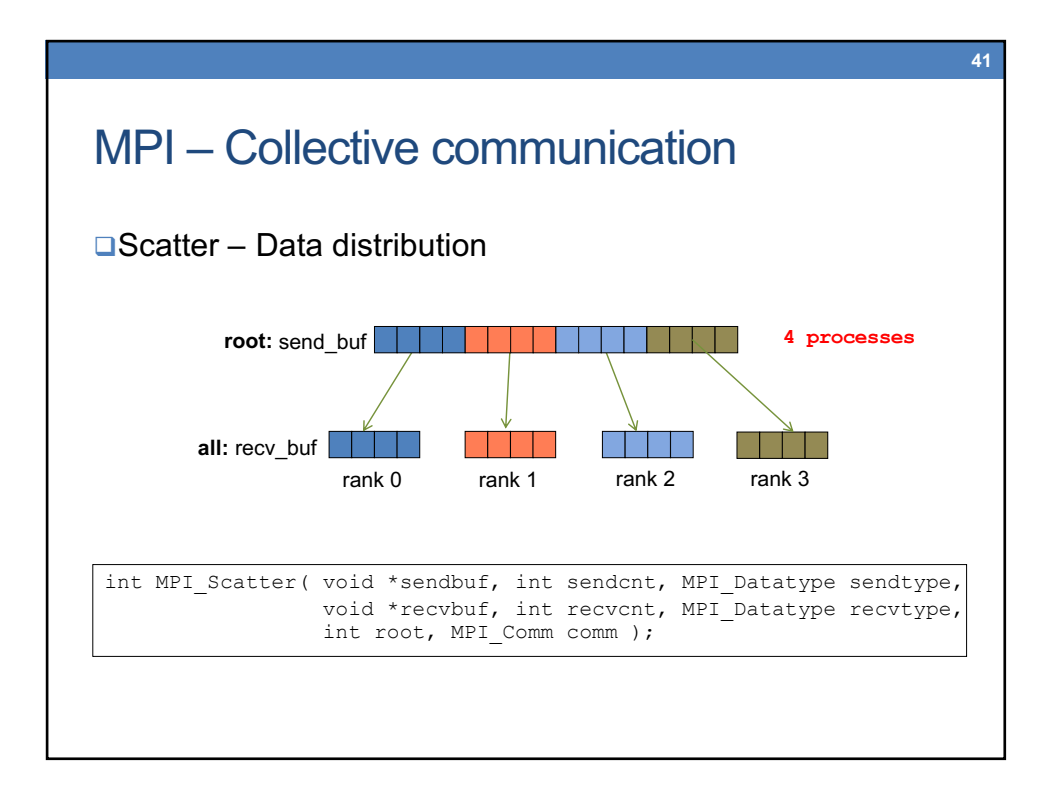

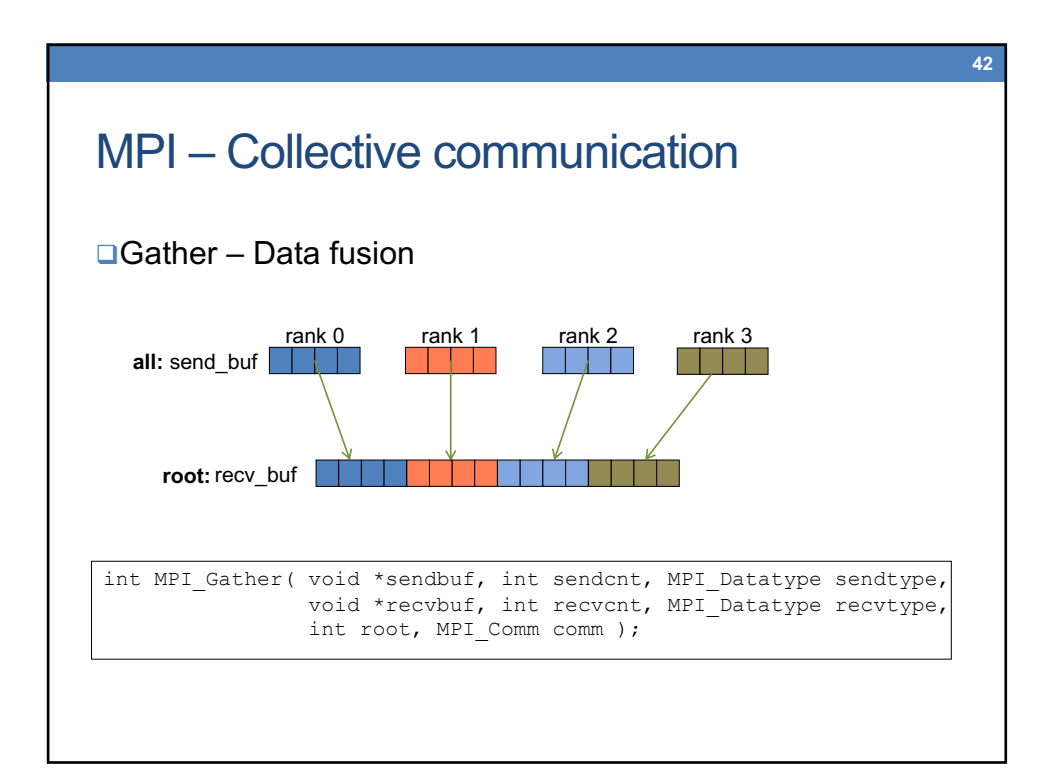

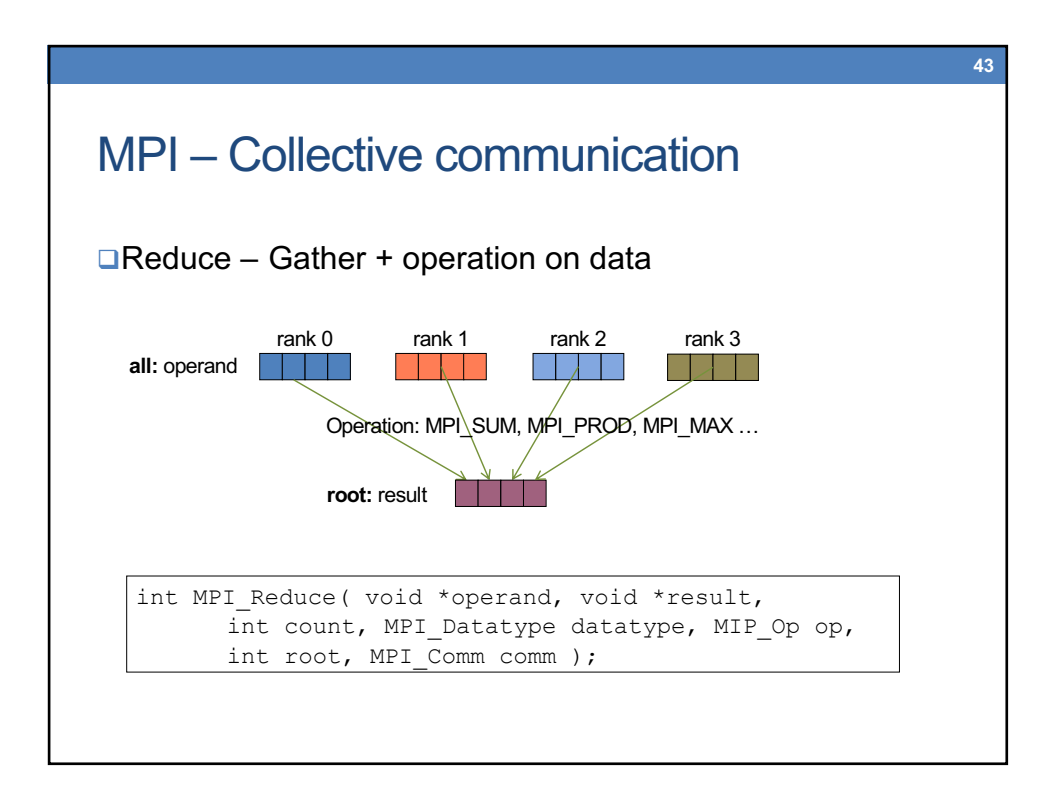

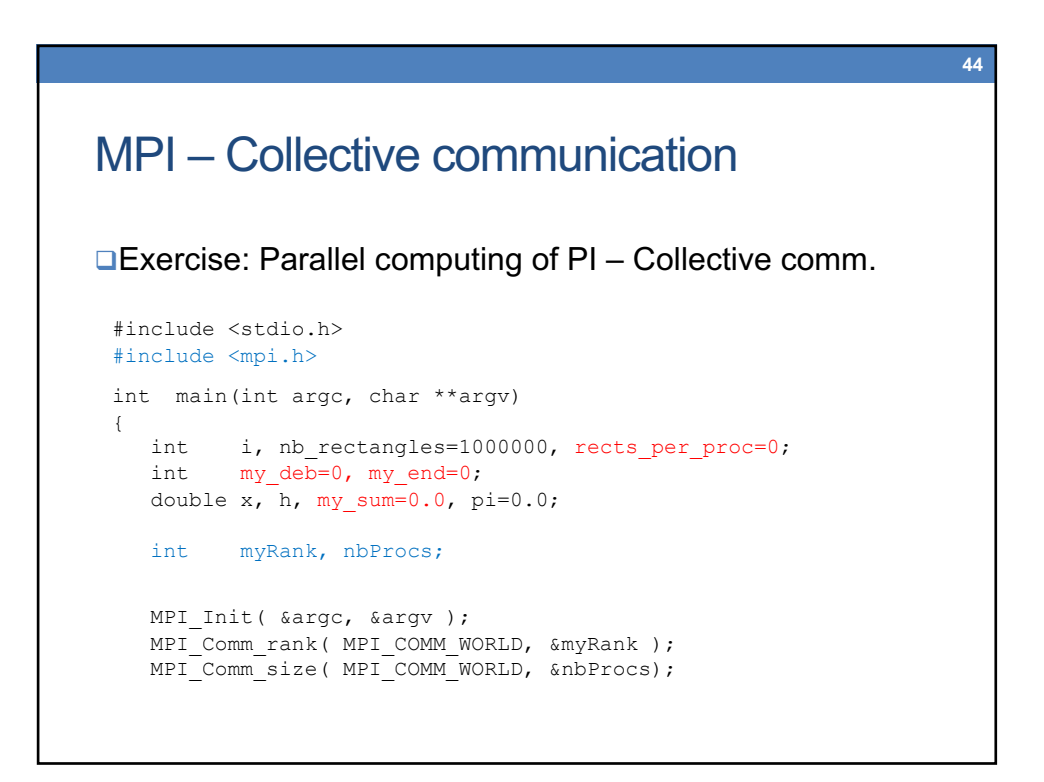

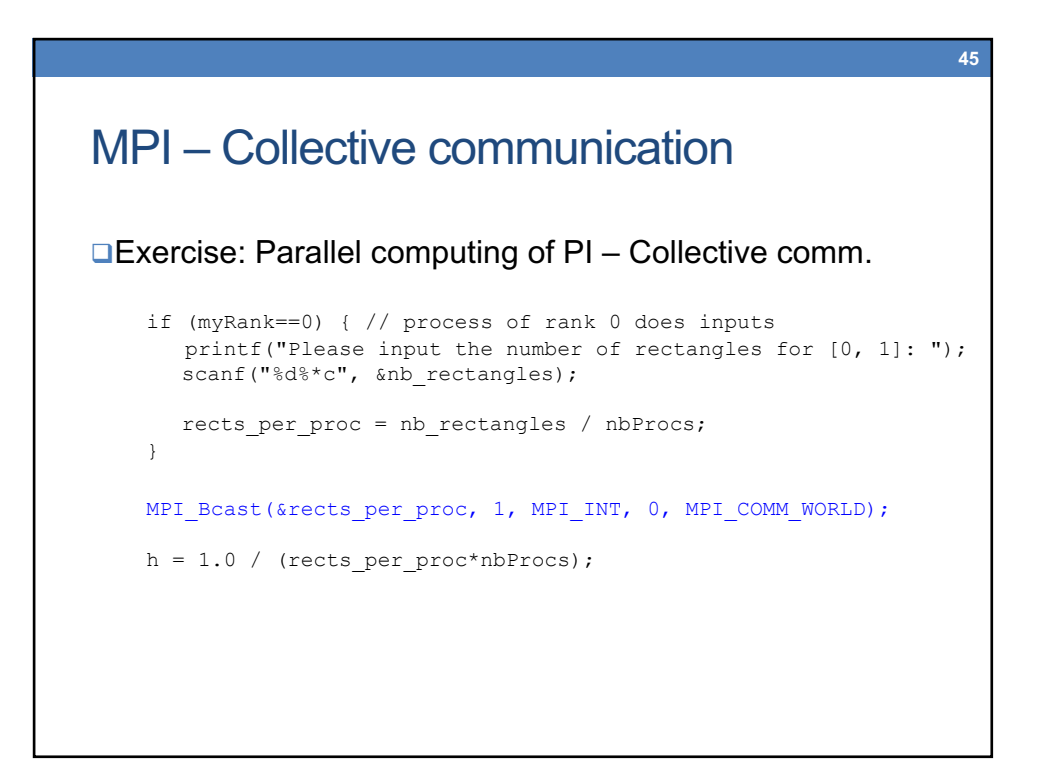

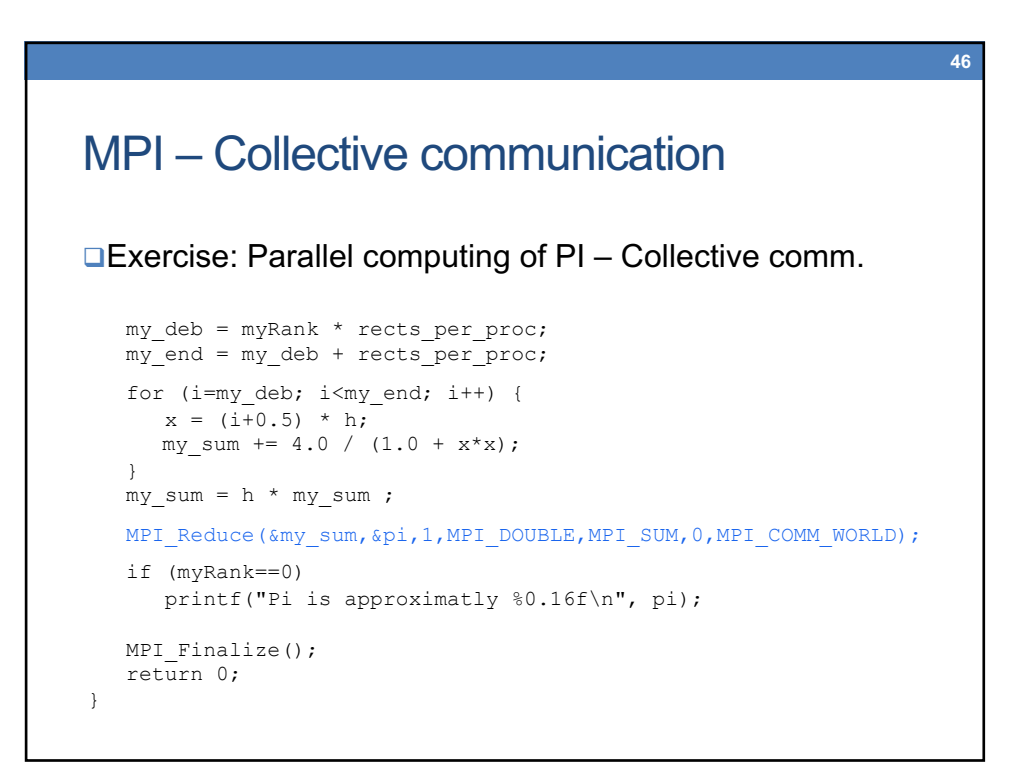

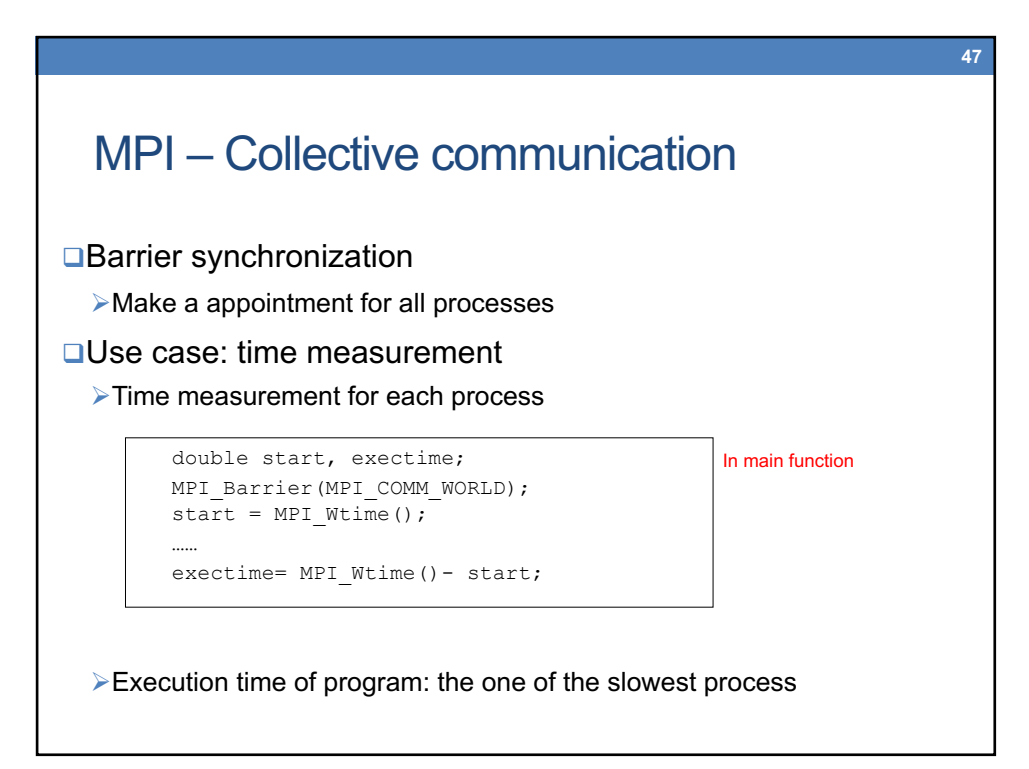

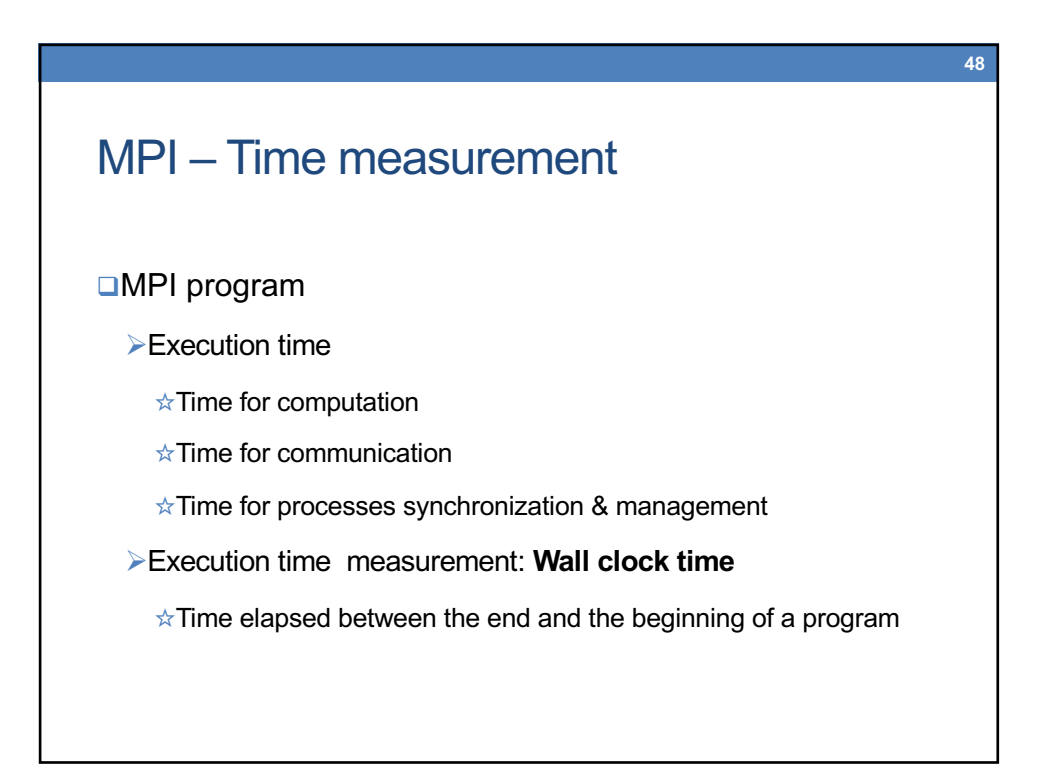

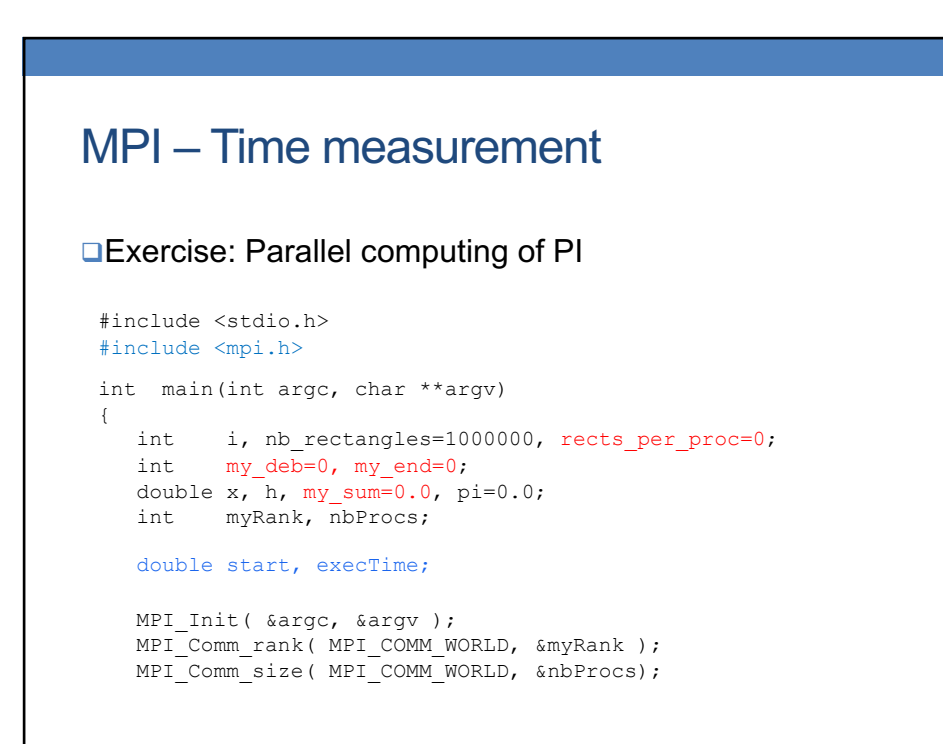

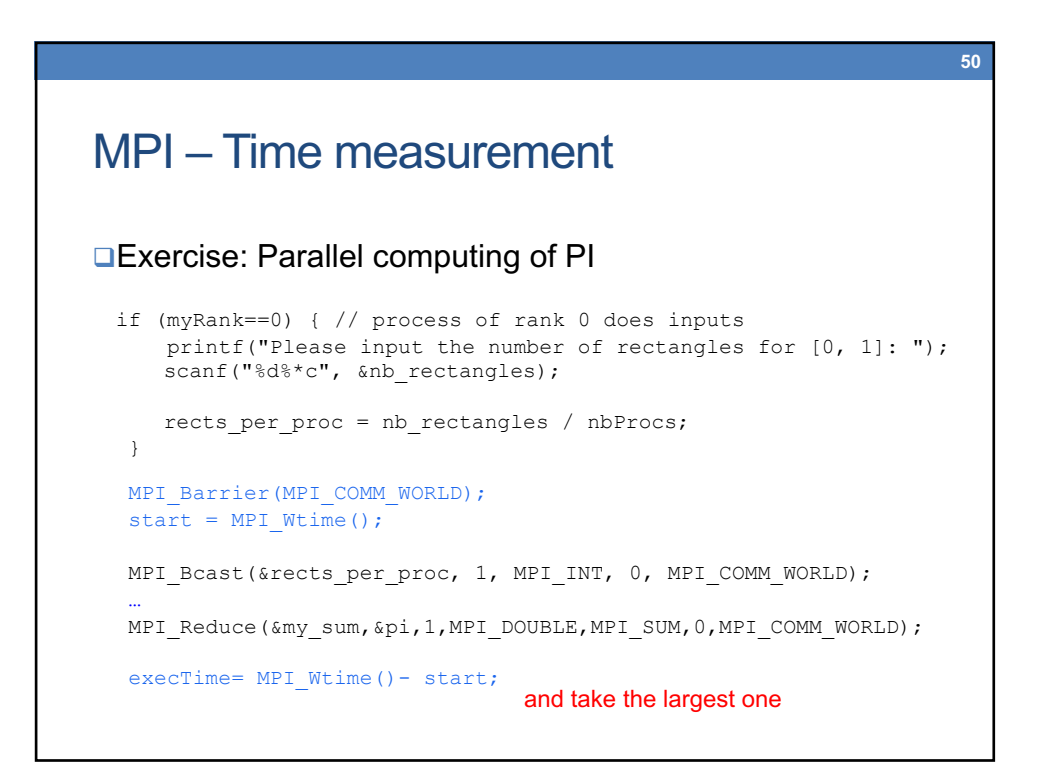

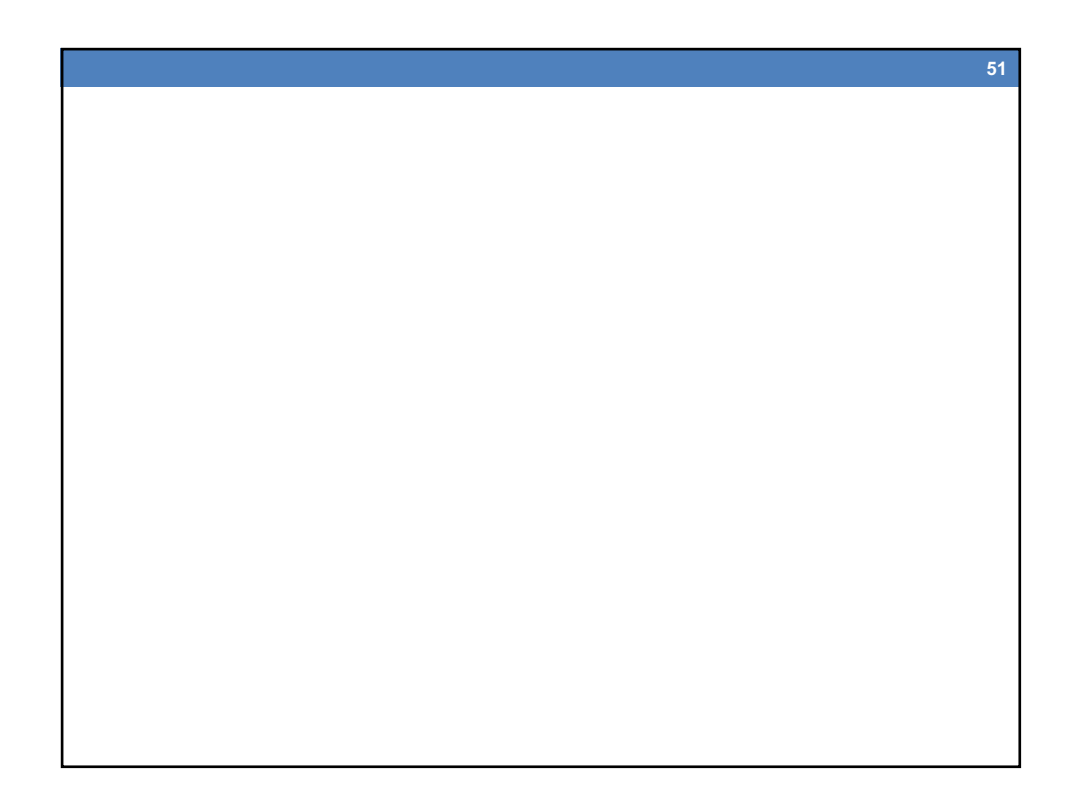

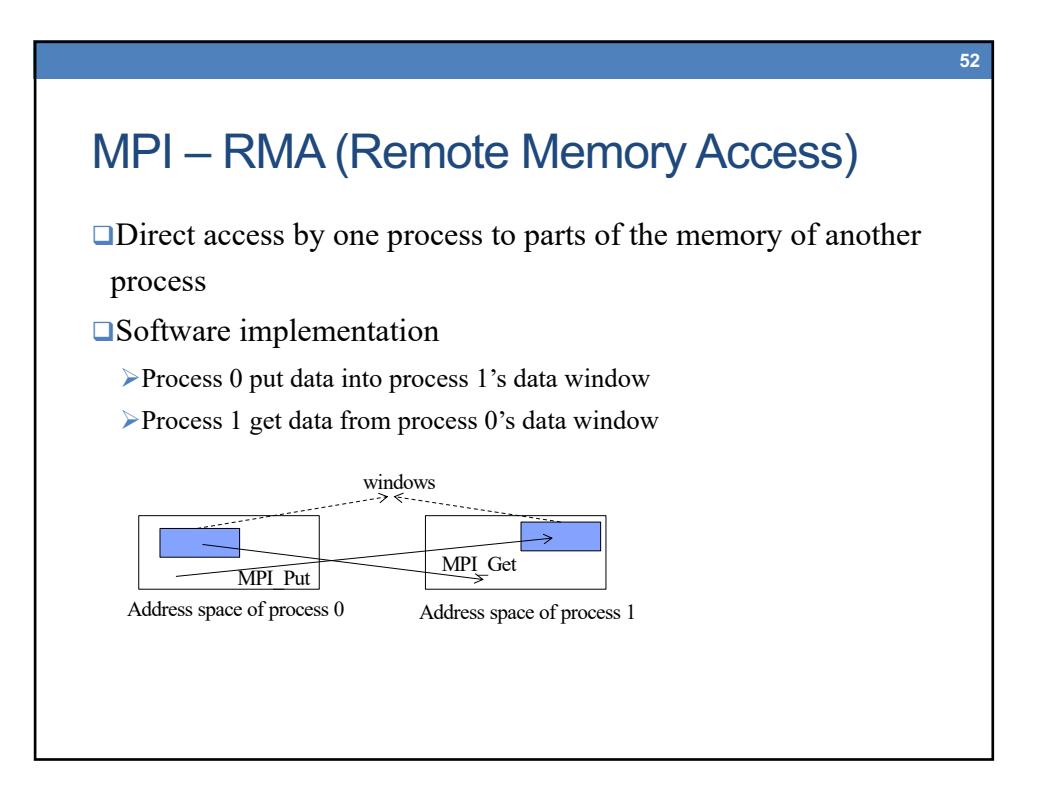

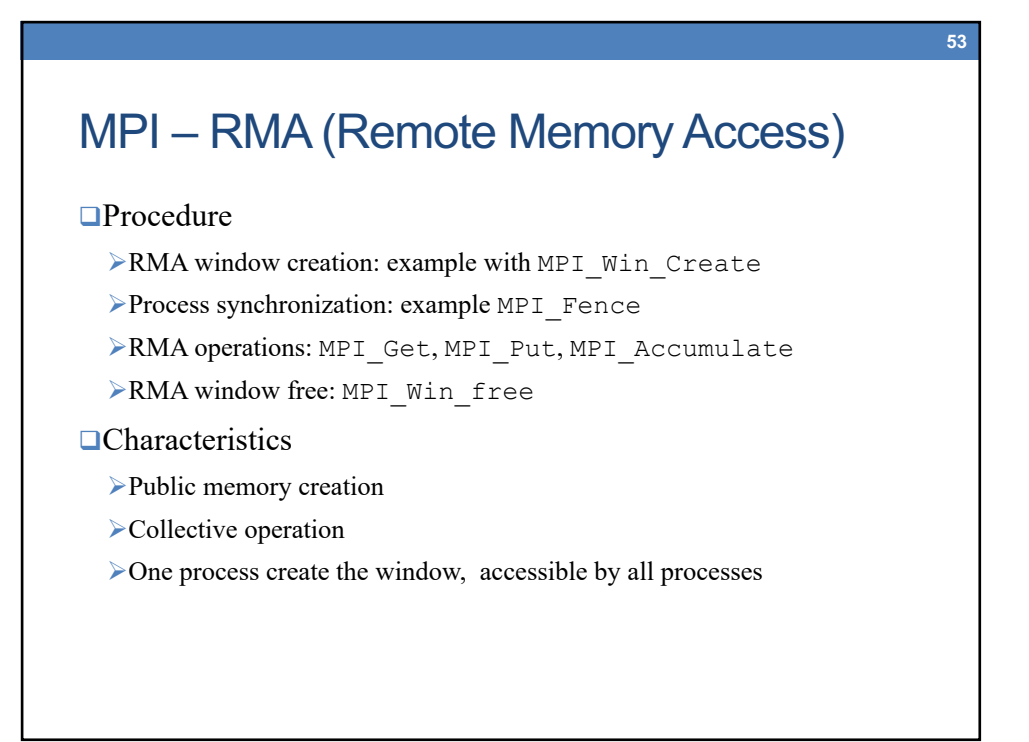

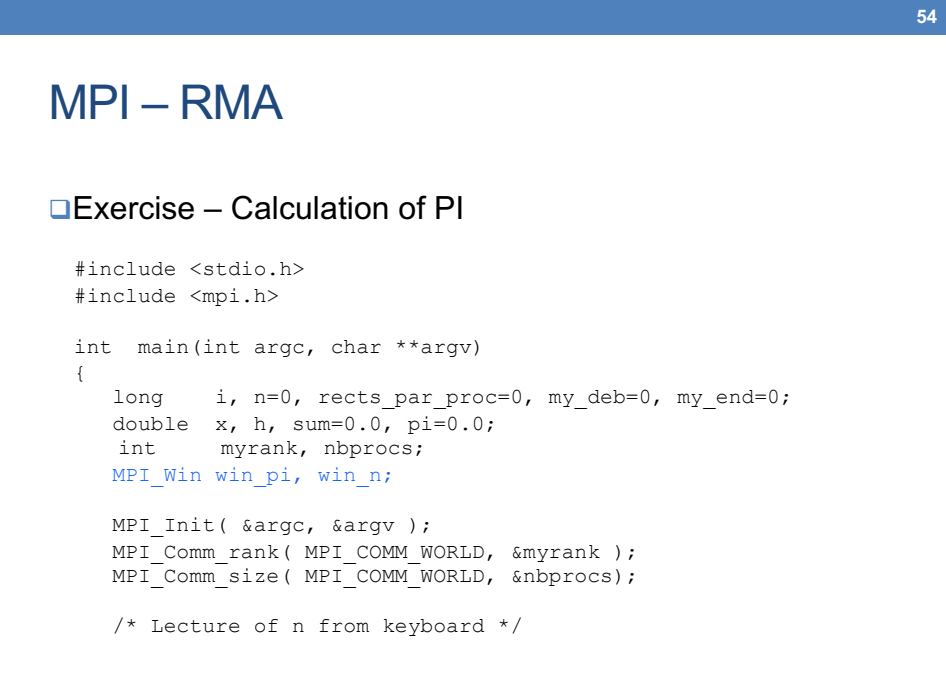

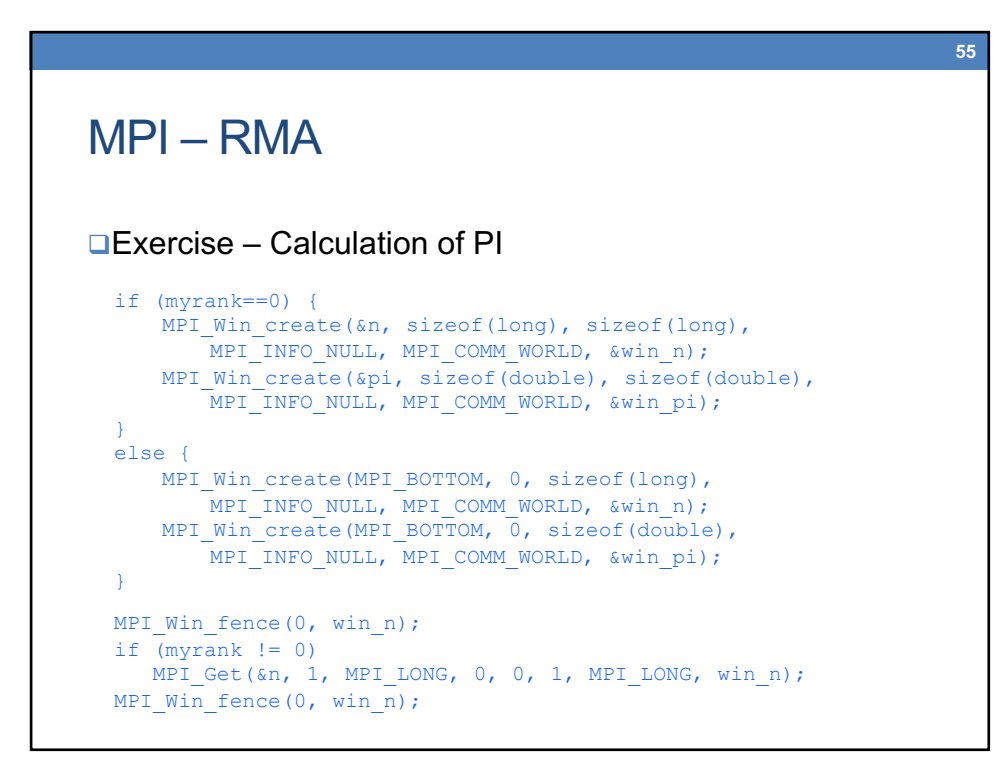

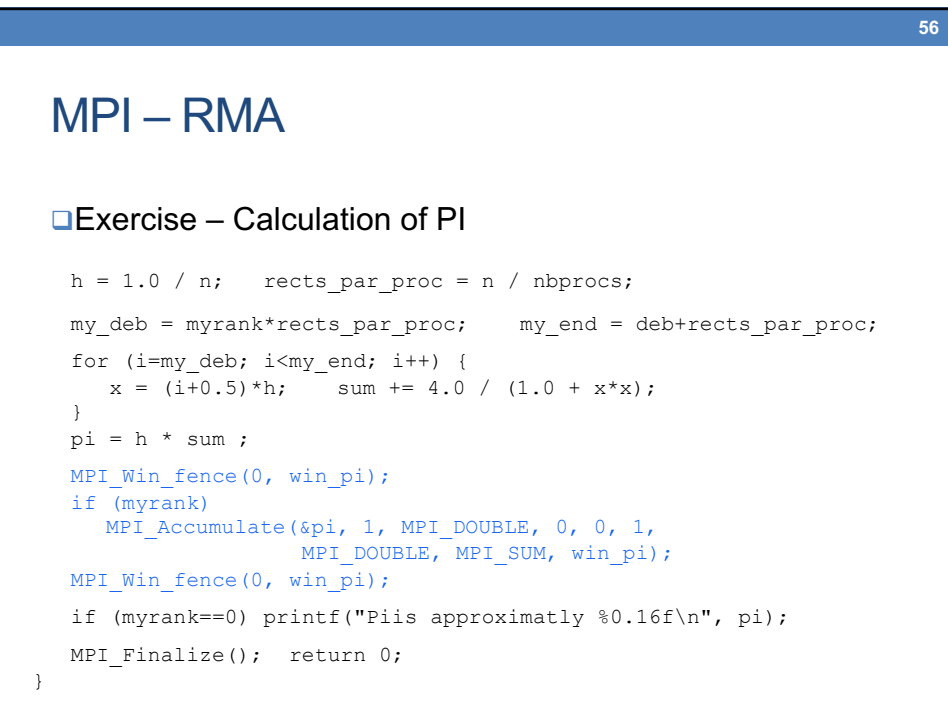